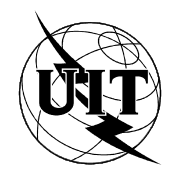

UNION INTERNATIONALE DES TÉLÉCOMMUNICATIONS

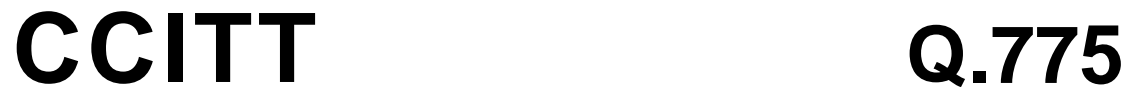

COMITÉ CONSULTATIF INTERNATIONAL TÉLÉGRAPHIQUE ET TÉLÉPHONIQUE

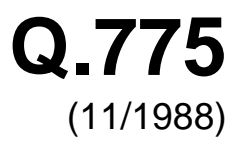

SÉRIE Q: COMMUTATION ET SIGNALISATION

Spécifications du Système de signalisation Nº 7 – Sous-Système application pour la Gestion des Transactions (SSGT)

# **GUIDE D'UTILISATION DU GESTIONNAIRE DE TRANSACTIONS**

Réédition de la Recommandation du CCITT Q.775 publiée dans le Livre Bleu, Fascicule VI.9 (1988)

## **NOTES**

1 La Recommandation Q.775 du CCITT a été publiée dans le fascicule VI.9 du Livre Bleu. Ce fichier est un extrait du Livre Bleu. La présentation peut en être légèrement différente, mais le contenu est identique à celui du Livre Bleu et les conditions en matière de droits d'auteur restent inchangées (voir plus loin).

2 Dans la présente Recommandation, le terme «Administration» désigne indifféremment une administration de télécommunication ou une exploitation reconnue.

## © UIT 1988, 2008

Tous droits réservés. Aucune partie de cette publication ne peut être reproduite, par quelque procédé que ce soit, sans l'accord écrit préalable de l'UIT.

## **GUIDE D'UTILISATION DU GESTIONNAIRE DE TRANSACTIONS**

*(Melbourne, 1988)*

## **1 Introduction**

## 1.1 *Considérations générales*

 La présente Recommandation a pour objet de servir de guide aux utilisateurs potentiels du Gestionnaire de Transactions (utilisateurs du GT). Les exemples donnés sont uniquement illustratifs; ils indiquent comment une application peut utiliser le SSGT et non comment le SSGT doit être utilisé dans tous les cas. Les bases techniques de ce document sont les Recommandations Q.771 à Q.774; elles seront considérées comme référence en cas de désaccord avec la présente Recommandation.

 Le principal objectif du SSGT est de fournir un support aux applications interactives dans un environnement distribué. Le SSGT est basé sur les Recommandations X.219 et X.229 (ROSE) améliorées de manière à fournir les services attendus par les utilisateurs du GT. Les interactions entre entités d'application distribuées sont modélisées par des opérations. Une opération est lancée par une entité (origine), l'autre entité (destination) tente d'exécuter l'opération et éventuellement renvoie le résultat de cette tentative.

 Le SSGT n'a pas pour objet de définir la sémantique d'une opération (représentée par ses nom et paramètres). Les services offerts par le SSGT sont indépendants d'une opération particulière. Un utilisateur du GT qui définit une application doit:

- 1) sélectionner les opérations;
- 2) sélectionner les services du SSGT nécessaires à la mise en oeuvre de ces opérations. Ces services comprennent la gestion d'opérations individuelles ou d'opérations apparentées, attachées à une association entre utilisateurs du GT appelée dialogue;
- 3) définir le scénario d'application.

 Cette Recommandation décrit le processus de sélection des opérations. Les opérations présentées dans ce document sont fictives, elles sont uniquement utilisées à des fins d'illustration. Cette Recommandation décrit également les services offerts par le SSGT pour la gestion d'une opération, ou d'une suite d'opérations dans un dialogue. Par contre, la définition de suites d'opérations particulières est partie intégrante de la définition du protocole d'application et n'est pas de la compétence de cette Recommandation. Cependant, le chapitre 4 donne de brèves indications sur les informations qu'une spécification d'application devrait contenir.

 Les services du SSGT sont accessibles aux utilisateurs du GT par l'intermédiaire de primitives. Ces primitives modélisent l'interface entre le SSGT et ses utilisateurs mais n'imposent aucune contrainte de réalisation à cette interface.

#### 1.2 *Environnement*

 Le SSGT définit le protocole de bout en bout, entre utilisateurs du GT pouvant être localisés dans un réseau sémaphore nº 7, et/ou sur un autre réseau mettant en oeuvre les protocoles du SSGT.

 Deux grandes catégories d'utilisateurs ont été examinées (voir Recommandation Q.771, § 1.3.2). Seule la première est ici prise en considération, c'est-à-dire les utilisateurs sensibles à l'aspect temps réel, mais qui n'ont pas d'importants volumes de données à échanger. Il est considéré que, pour ces utilisateurs, les protocoles définis pour les couches 4 à 6 de l'OSI dans les Recommandations de la série X, pourraient les pénaliser de façon excessive et, par conséquent, ne sont pas utilisés. Un service de base a été spécifié en utilisant une approche de service réseau en mode sans connexion. D'autres catégories d'utilisateurs pourraient nécessiter un service réseau en mode connexion et des services de couches hautes.

 En conclusion, le SSGT ne peut subvenir aux besoins de tous les types d'applications, certaines nécessitent des services plus élaborés tels que ceux spécifiés dans les Recommandations de la série X. En outre, en vue d'aider le concepteur d'une application à choisir les moyens de la mettre en oeuvre, cette Recommandation, indiquant ce que le SSGT peut faire, indique ce qu'une approche sans connexion ne peut faire.

## **2 Opérations**

## 2.1 *Définition*

 Une opération est lancée par un utilisateur du GT origine pour demander à un utilisateur du GT destination d'exécuter une action donnée.

 Une classe est associée à une opération. Elle indique si la destination doit signaler seulement les succès, seulement les échecs, les succès et les échecs ou ni les succès, ni les échecs. L'exécution ou la non-exécution d'une opération est signalée dans un résultat.

 Tout comme la classe, la définition de l'opération comprend une valeur de temporisation indiquant quand l'opération doit être considérée comme terminée. Cette valeur n'est pas communiquée à l'utilisateur du GT distant; il est supposé que l'application a, aux deux extrémités, une compréhension commune des opérations utilisées.

Une **opération** est définie par:

- son code d'opération et le type des paramètres associés à la demande d'opération;
- sa classe;
- si la classe requiert la signalisation des succès, les résultats possibles, correspondant aux exécutions réussies, sont définis par une liste de paramètres;
- si la classe requiert la signalisation des échecs, les résultats possibles, correspondant aux situations où l'opération n'a pu être complètement exécutée par l'utilisateur du GT distant, sont identifiés par des causes d'erreur spécifiques. La liste de ces causes d'erreur fait partie de la définition de l'opération. Une information de diagnostic peut être ajoutée à la cause d'erreur: si elle est présente, elle fait également partie de la définition;
- la liste des opérations corrélées éventuelles, si les réponses aux opérations corrélées sont autorisées pour cette opération. Les opérations corrélées doivent être décrites séparément;
- une valeur de temporisation indiquant le temps après lequel l'opération doit être considérée comme terminée. Cette valeur de temporisation est utilisée pour gérer l'identificateur de composant associé au lancement d'opération.

## 2.2 *Exemples*

## 2.2.1 *Opérations simples*

*Remarque* – Le lancement de l'opération doit tenir dans un message, de même qu'une notification d'échec. Les notifications de succès peuvent être fractionnées au moyen de Résultat(s) partiel(s) et Résultat complet.

#### *Classe 1 (les succès et les échecs sont signalés):*

 Traduire un numéro libre appel en un numéro d'abonné demandé; renvoyer le numéro demandé si la traduction peut être réalisée, autrement indiquer pourquoi elle ne peut l'être; temps attribué: 2 secondes.

 Lorsque aucune réponse n'est reçue avant la chute de la temporisation, une situation anormale est détectée (par exemple, la perte d'un lancement d'opération): l'utilisateur du GT local est informé (annulation de l'opération par le SSGT).

## *Classe 2 (seuls les échecs sont signalés):*

Réaliser un test de routine et envoyer une réponse uniquement en cas d'échec du test; temps attribué: 1 minute.

 Dans une opération de classe 2, lorsque aucun résultat n'a été reçu, l'utilisateur du GT est informé par la chute de la temporisation. Elle est interprétée comme une exécution réussie, même en cas de perte du lancement d'opération. Cet aspect doit être pris en compte lors du choix de la classe 2.

## *Classe 3 (seuls les succès sont signalés):*

 Réaliser un essai: cela correspond à un point de vue pessimiste, où un échec est considéré comme une option par défaut, ne nécessitant aucune réponse.

 La chute de temporisation est indiquée à l'utilisateur du GT: elle doit être interprétée comme un échec de l'opération (mais elle est normale pour le Gestionnaire de Transactions lui-même qui considère que l'opération est terminée). Cet aspect doit être pris en compte lors du choix de la classe 3.

*Classe 4 (ni les succès, ni les échecs ne sont signalés):*

Envoyer un avis, sans attendre de réponse ou d'acquittement d'aucune sorte.

 Dans ce cas, aucun résultat n'est reçu suite au lancement d'opération. L'utilisateur du GT s'en remet au SSGT et au réseau pour délivrer le lancement. La notification de la chute de temporisation est un problème local.

 Les diagrammes de la figure 1/Q.775 montrent des séquences possibles de primitives telles qu'elles sont vues par l'utilisateur du GT lançant une opération.

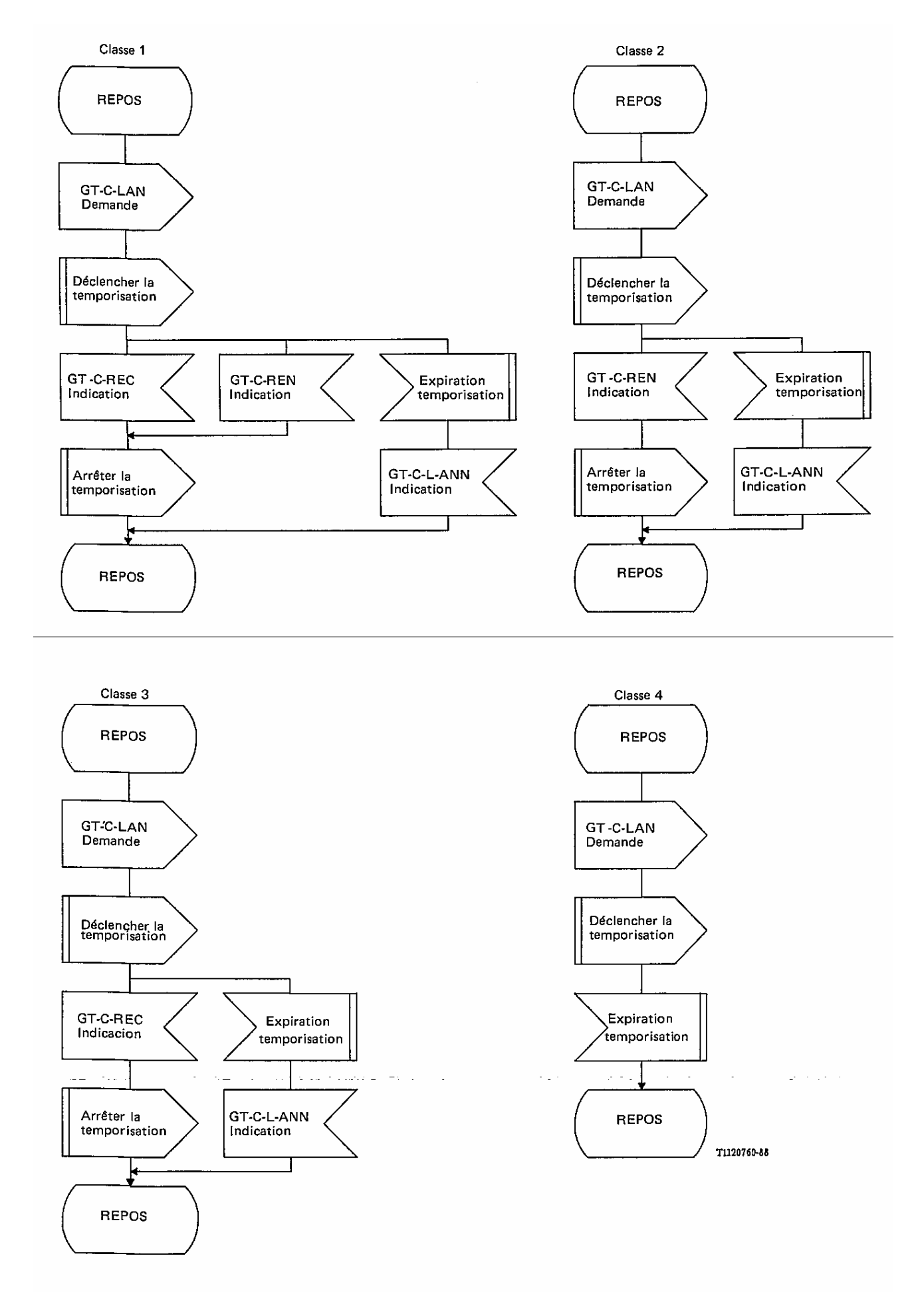

**FIGURE 1/Q.775** 

#### *Comparaison avec les classes d'opérations de ROSE (Recommandation X.219)*

 ROSE offre cinq classes d'opérations: les classes 2 à 5, appelées classes asynchrones, sont identiques aux classes 1 à 4 du SSGT. La classe 1 de ROSE est une classe synchrone, autorisant les échanges bidirectionnels de composants. Elle n'a pas d'équivalent dans le SSGT. Cependant, un utilisateur du GT peut décider de fonctionner en mode synchrone (voir le § 3.2.1).

## 2.2.2 *Opérations plus compliquées*

*Opérations avec résultats segmentés* 

 Un résultat de succès peut être divisé en plusieurs segments, chacun d'eux est passé à l'origine de l'opération par une primitive. Ce service, utilisant la primitive ENVOI DE RÉSULTAT PARTIEL D'OPÉRATION DE COMPOSANT DU GT, peut être utilisé par les utilisateurs du GT pour pallier l'absence de segmentation des couches sous-jacentes. Le dernier segment est passé à l'utilisateur par la primitive ENVOI DE RÉSULTAT COMPLET D'OPÉRATION DE COMPOSANT DU GT.

La signalisation d'une erreur ne peut être segmentée.

 Sauf dans les situations anormales, les réponses sont remises à l'utilisateur du GT distant dans l'ordre où elles ont été passées au SSGT par l'utilisateur du GT émetteur.

Le Gestionnaire de Transactions ne peut identifier un segment particulier dans le cas d'un résultat segmenté.

 Exemple E1: Une opération demande l'exécution d'un essai. Le résultat d'une exécution correcte est segmentée en trois parties P1, P2 et P3 à renvoyer à l'origine.

Une séquence possible de primitives pour l'exemple 1 est donnée dans le tableau 1/Q.775.

## **TABLEAU 1/0.775**

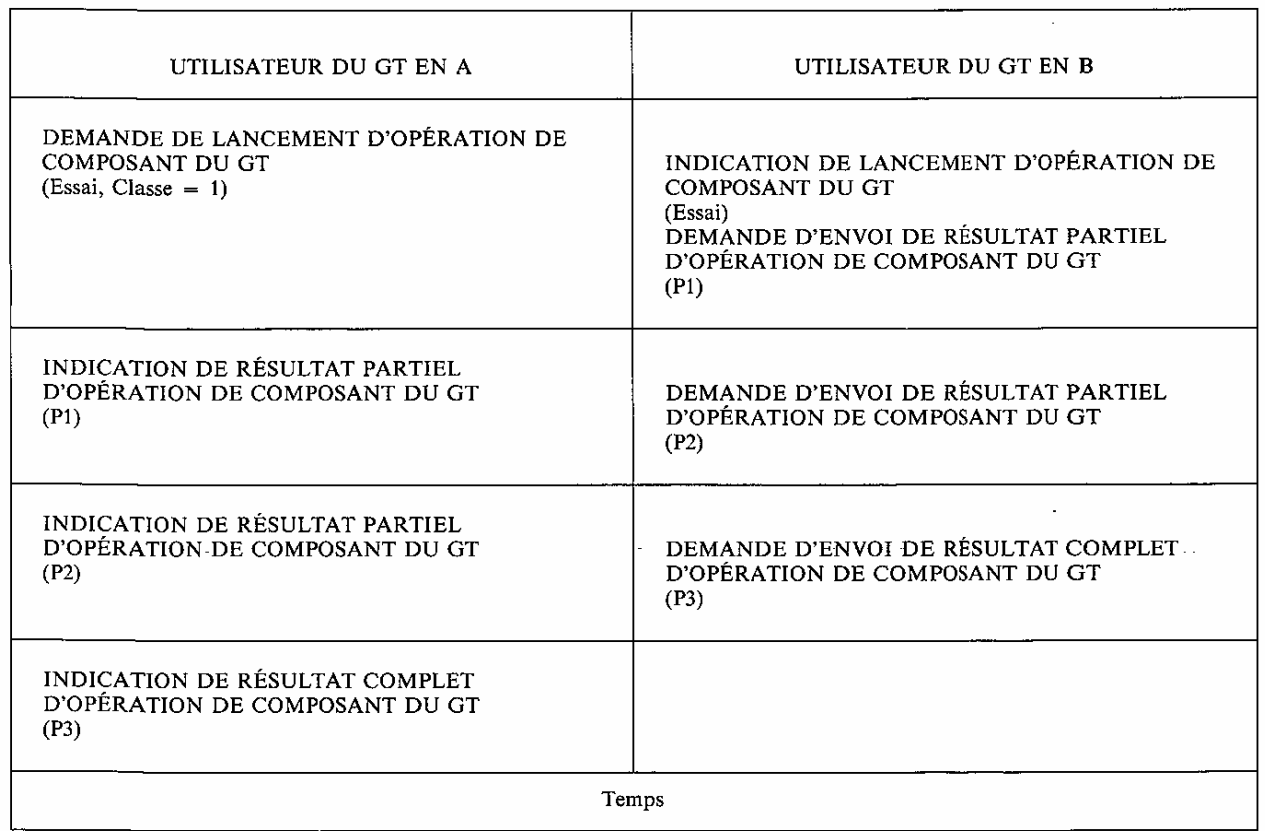

 Le diagramme de la figure 2/Q.775 illustre les séquences possibles de primitives vues par l'initiateur d'une opération (de classe 1) avec résultats segmentés.

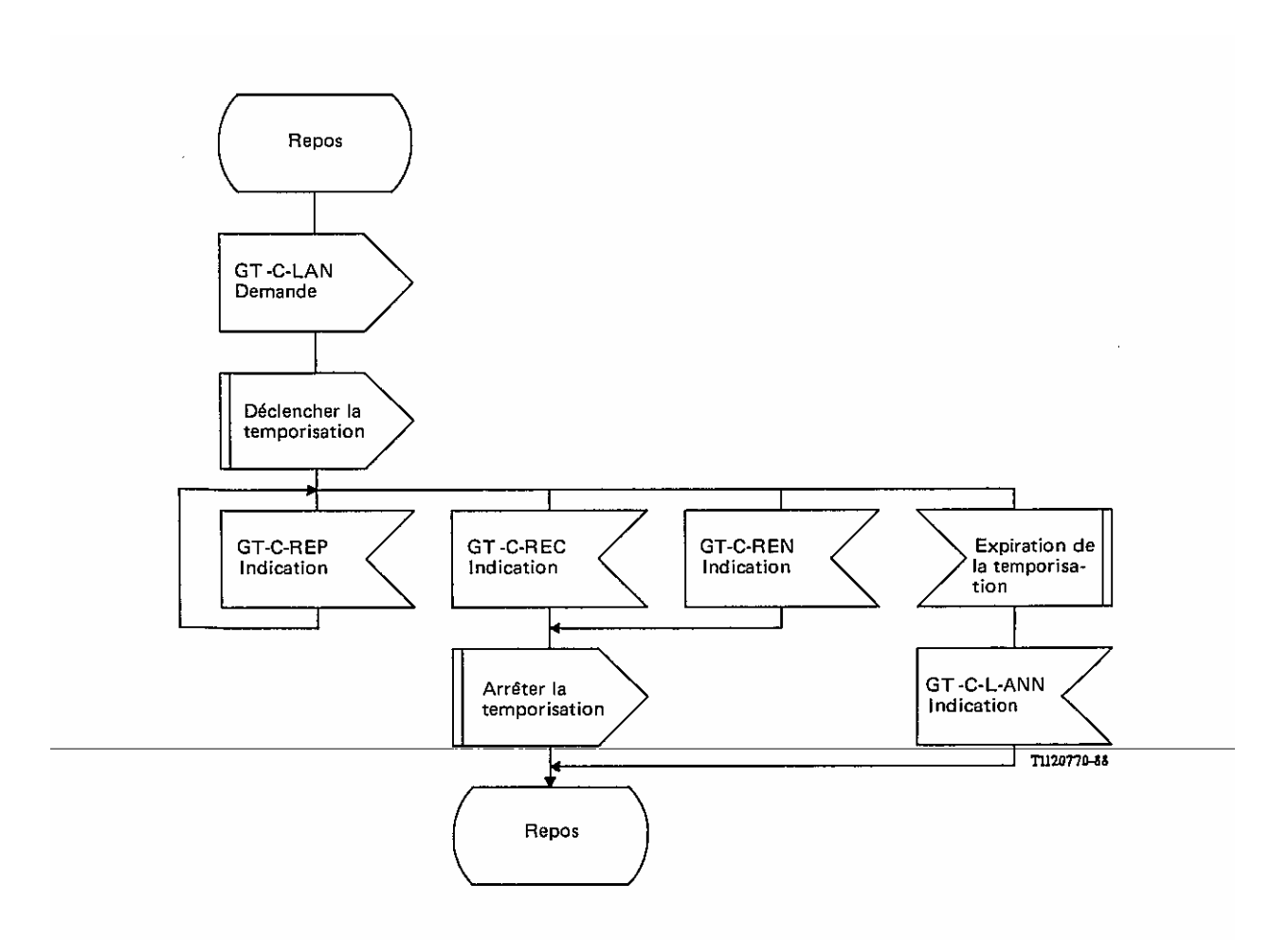

Remarque - La valeur de temporisation est spécifiée par l'utilisateur du GT d'origine au moment du lancement. Un résultat partiel ne réarme pas la temporisation.

## **FIGURE 2/Q.775**

## *Opérations corrélées*

 Une autre extension des procédures de base est la possibilité de corréler un lancement d'opération à un autre lancement d'opération.

 Typiquement, ce service couvre les situations où la destination de l'opération initiale (ou corrélée à l'opération initiale) requiert des informations supplémentaires afin de traiter cette opération: c'est le cas lorsque des services en mode menu sont utilisés (les services en mode menu permettent à un utilisateur de faire une suite de choix, chacun étant dépendant du précédent).

 Exemple E2: L'opération est l'exécution d'un essai à plusieurs options. Avant d'exécuter l'essai, ces options sont présentées, pour sélection, à l'initiateur de l'essai (utilisateur du GT A). Les deux opérations sont imbriquées: l'opération 1 est l'essai lui-même; l'opération 2 est la sélection de l'option. L'utilisateur du GT A répond d'abord à l'opération 2 pour que l'utilisateur du GT B puisse exécuter l'essai avec la ou les options indiquées.

Une séquence possible de primitives pour l'exemple E2 est donnée dans le tableau 2/Q.775.

#### **TABLEAU 2/Q.775**

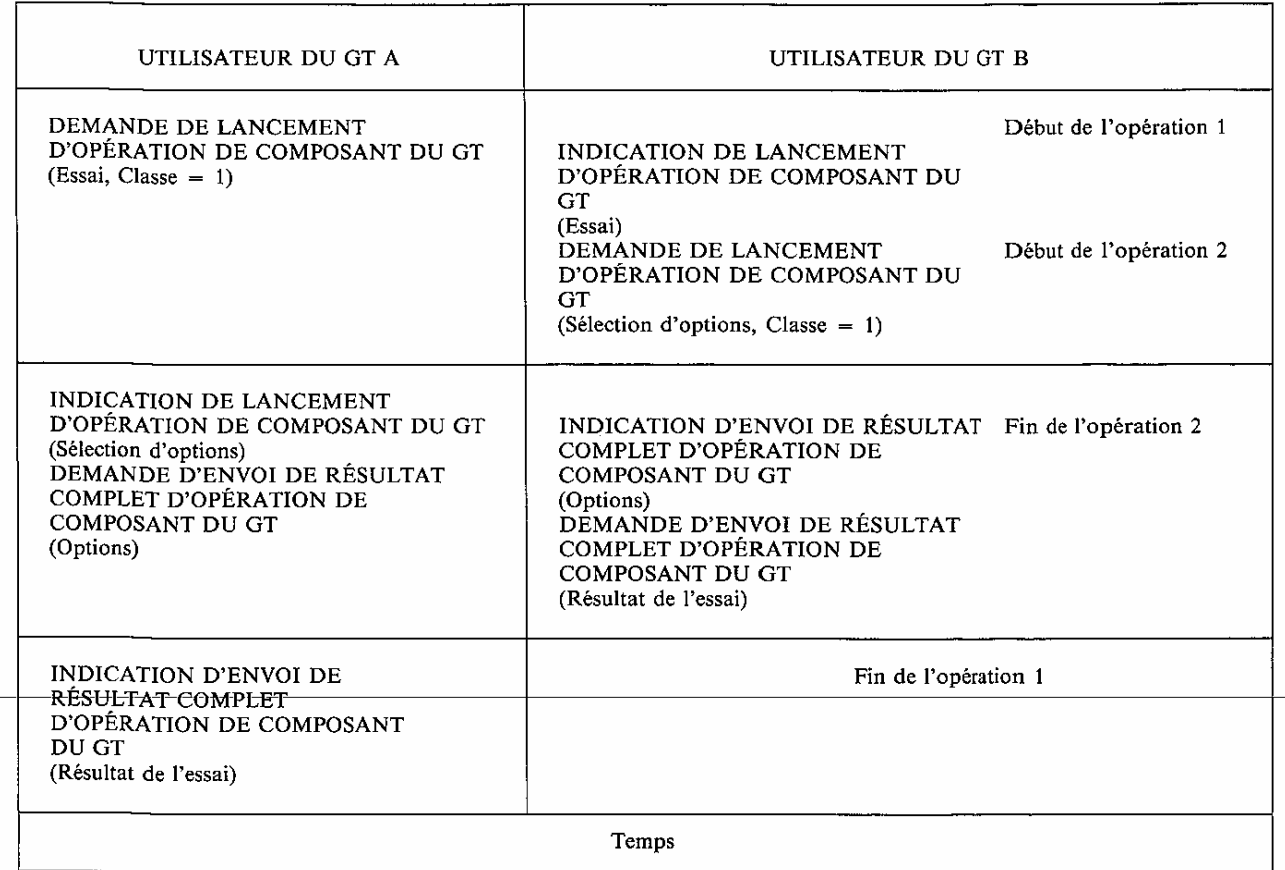

 Il n'y a pas de limite au nombre de lancements d'opération qui peuvent être corrélés à un lancement d'opération donné.

 Il est à noter que lorsqu'une opération B est corrélée à une autre opération A, elles n'ont pas à être imbriquées. La seule condition est que le lancement de B intervienne avant que le résultat de A ne soit reçu; cependant, l'opération B n'a pas à être terminée avant l'opération A.

## 2.3 *Services, relatifs aux composants, offerts aux utilisateurs du GT*

#### 2.3.1 *Lancement d'opération*

 Jusqu'ici, les opérations ont été considérées d'un point de vue statique. Le lancement introduit un aspect dynamique: un lancement d'opération particulier doit être différencié des autres lancements éventuels en cours pour la même opération ou pour une autre.

 Chaque activation particulière d'une opération est identifiée par un identificateur de composant. Cet identificateur doit être sans ambiguïté. Il est choisi par l'utilisateur du GT qui initie le lancement d'opération et est passé à l'utilisateur du GT distant, lequel le réutilisera dans sa (ou ses) réponse(s): donc il établit une corrélation entre les réponses à un lancement et le lancement lui-même.

 L'utilisateur du GT est libre d'attribuer n'importe quelle valeur à l'identificateur de composant (index, adresse, ...).

 L'identificateur de composant associé à un lancement est à nouveau utilisable lorsqu'un résultat complet ou partiel est reçu, ou lorsque certaines situations anormales sont signalées par le SSGT. Cependant, la valeur ne doit pas être immédiatement réattribuée pour une autre activation d'opération, cela pourrait nuire à la gestion correcte de certaines situations anormales (voir ci-dessous).

La période durant laquelle un identificateur de composant est libre, mais inutilisable est dite gelée.

 Comme les identificateurs de composant reçoivent leur valeur dynamiquement lors du lancement de l'opération, cette valeur ne peut apparaître dans la spécification des protocoles d'application. Elle est plutôt une valeur «logique», à laquelle une valeur réelle est substituée au moment de l'exécution afin d'identifier une opération dans un flot simple.

 En tenant compte des identificateurs de composant, la séquence de primitives de l'exemple 2 devient: comme indiquée dans le tableau 3/Q.775.

## UTILISATEUR DU GT A UTILISATEUR DU GT B DEMANDE DE LANCEMENT D'OPÉRATION DE COMPOSANT DU GT INDICATION DE LANCEMENT D'OPÉRATION DE  $(1, Essai, Classe = 1)$ **COMPOSANT DU GT**  $(1, Essai)$ DEMANDE DE LANCEMENT D'OPÉRATION DE **COMPOSANT DU GT**  $(2, 1,$  Sélection d'options, Classe = 1) INDICATION DE LANCEMENT D'OPÉRATION DE COMPOSANT DU GT INDICATION D'ENVOI DE RÉSULTAT COMPLET (2, 1, Selection d'options) D'OPÉRATION DE COMPOSANT DU GT DEMANDE D'ENVOI DE RÉSULTAT COMPLET (2, Options) D'OPÉRATION DE COMPOSANT DU GT INDICATION D'ENVOI DE RÉSULTAT COMPLET (2, Options) D'OPÉRATION DE COMPOSANT DU GT (1, Résultat de l'essai) INDICATION D'ENVOI DE RÉSULTAT COMPLET D'OPÉRATION DE COMPOSANT DU GT (1, Résultat de l'essai) Temps

## **TABLEAU 3/Q.775**

où le premier paramètre d'une primitive indique l'identificateur de lancement. Lorsque deux paramètres sont présents, le second est l'identificateur de corrélation. Ceci est une pure convention de notation.

## 2.3.2 *Annulation (par l'utilisateur du GT)*

 L'utilisateur du GT demandant le lancement d'une opération peut arrêter, lorsqu'il le juge nécessaire, l'activité associée à l'identificateur de composant correspondant. Cependant, l'annulation devrait, en principe, être réservée aux situations anormales: la méthode normale pour terminer une opération est la réception d'un résultat ou la chute de la temporisation.

 L'annulation a un effet uniquement local: elle n'interdit pas à un utilisateur du GT distant d'envoyer des réponses à une opération annulée. Le SSGT rejettera ces réponses, lors de leur réception. Cela est décrit ci-dessous dans une séquence de primitives de l'exemple E1, où l'utilisateur du GT A annule l'essai après réception du premier résultat partiel.

 Dans le tableau 4/Q.775, la partie P2 de la réponse n'est pas reçue par l'utilisateur du GT A: le SSGT détecte une situation de rejet avant sa remise à l'utilisateur. Toutes les réponses ultérieures reçues de l'utilisateur du GT B seraient, de même, rejetées en A.

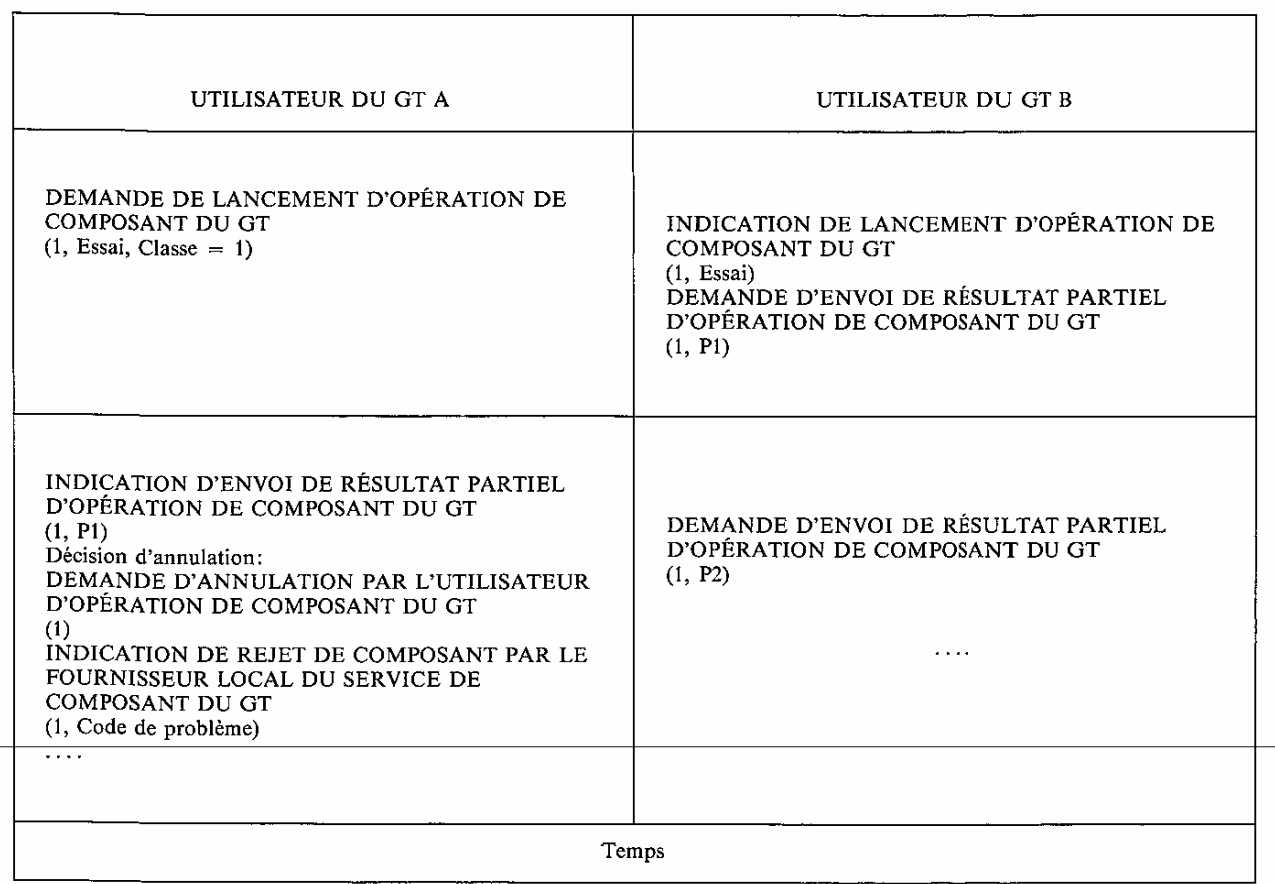

## 2.3.3 *Rejet (par l'utilisateur du GT)*

 Un utilisateur du GT peut décider, lorsqu'il le juge nécessaire, de rejeter un composant, par exemple en cas d'erreur de protocole d'application, de manque de paramètre dans une opération ou une réponse, etc.

 Le SSGT couvre un certain nombre de cas, identifiés par la liste de Code de problème dans la Recommandation Q.773. Dans chacun de ces cas, qui correspondent aux situations où une opération ou une réponse n'est pas correctement formatée, l'utilisateur du GT peut utiliser le service de rejet ou envoyer une indication de faute (composant Résultat négatif), qui offre des informations d'erreur et de diagnostic plus détaillées.

 Le rejet d'un lancement d'opération, ou d'un résultat, affecte l'opération dans sa totalité: aucune réponse ultérieure ne sera acceptée pour ce lancement. Le rejet d'une opération corrélée n'affecte pas l'opération à laquelle elle est corrélée.

 Cela est illustré dans le tableau 5/Q.775 où, dans l'exemple E2, l'utilisateur du GT A ne prévoit pas le traitement de sélection d'options (qui est peut-être une caractéristique optionnelle), et rejette l'opération avec le code de problème «opération corrélée inattendue». L'utilisateur du GT B peut alors décider d'exécuter l'essai en supposant une option par défaut.

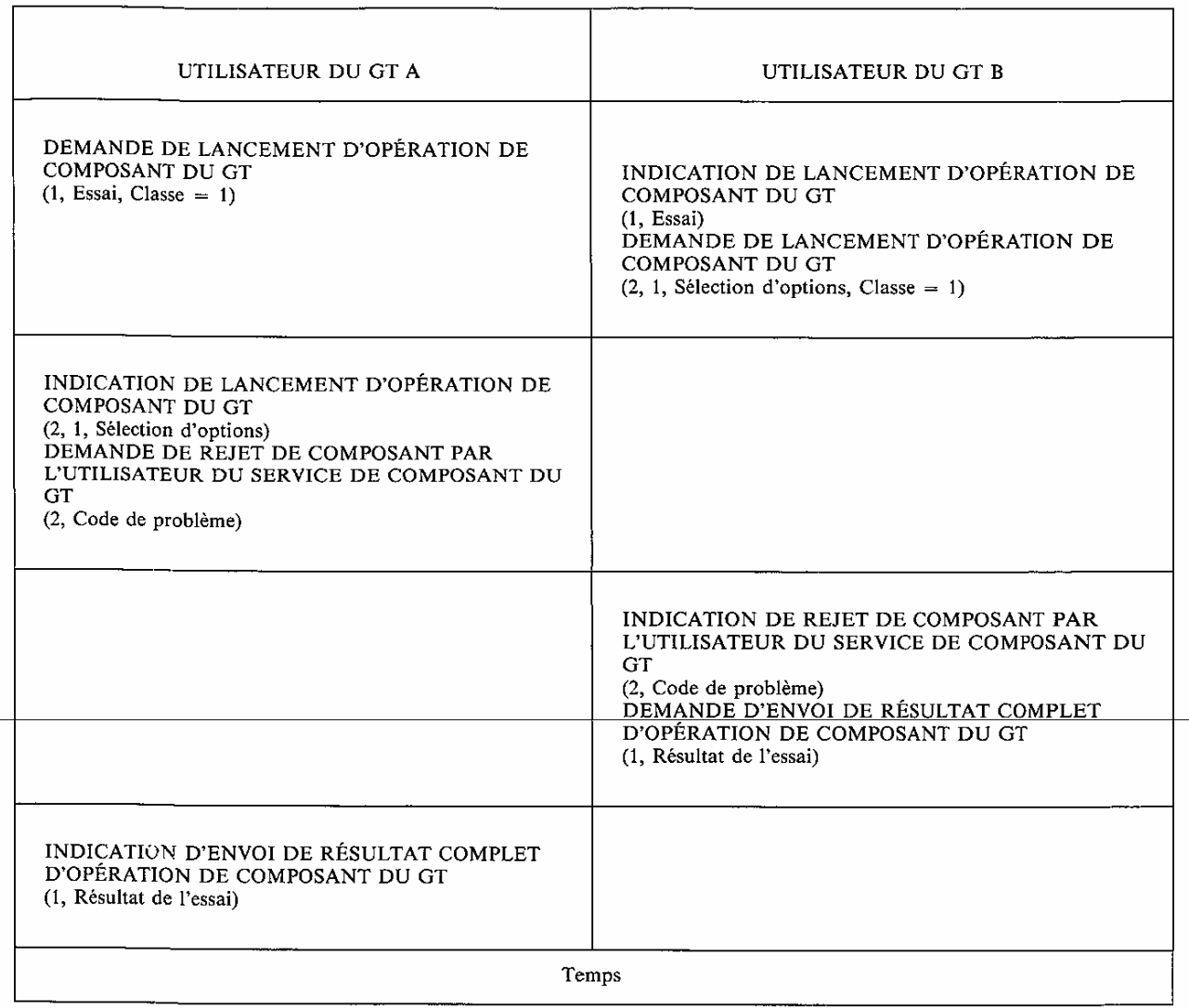

 Lorsqu'un lancement d'opération est rejeté, l'utilisateur du GT peut décider d'un nouveau lancement avec un nouvel identificateur de lancement (par exemple, parce que le composant de lancement a été altéré). Il peut également décider d'abandonner le dialogue. Un dialogue très simple (question-réponse) peut ne pas définir de mécanismes de rétablissement, sauf si l'opération est d'une importance critique (par exemple, mise à jour de base de données).

## 2.4 *Situations anormales relatives aux composants*

#### 2.4.1 *Perte de composants*

 Le SSGT suppose un taux de perte de messages dans le réseau très faible. Si ce taux est jugé trop élevé pour une application, celle-ci doit s'orienter vers un service réseau en mode connexion. Si certaines informations de protocole requièrent une qualité de service améliorée (par exemple, informations de taxation), l'application doit introduire ses propres mécanismes afin d'obtenir une meilleure fiabilité pour ces informations.

## *Perte d'un lancement d'opération*

 La séquence de primitives dans le tableau 6/Q.775, présente le cas de l'exemple E1, où aucune réponse à l'essai n'est reçue avant la chute de la temporisation.

## **TABLEAU 6/0.775**

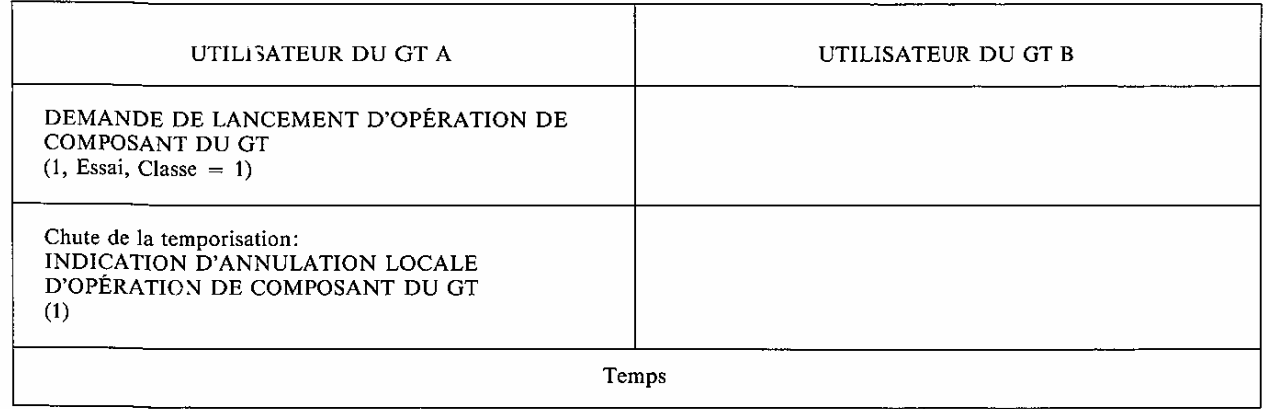

 Lorsqu'une opération de classe 1 est perdue, l'utilisateur du GT est informé par la chute de la temporisation associée à l'opération. Lorsqu'une opération de classe 1 avec un résultat complet unique est perdue, le SSGT ne peut indiquer lequel du lancement d'opération ou de la réponse a été perdu. Si l'application a besoin d'identifier lequel de ces deux composants a été perdu, elle doit le faire par un protocole d'application (par exemple, en utilisant une datation ou un acquittement du lancement d'opération avant d'y répondre).

 Pour une opération de classe 2, la perte sera considérée comme un succès (que ce soit le lancement ou le résultat d'échec qui ait été perdu). Vu le taux de perte, cela peut être acceptable pour des opérations non critiques (par exemple, des mesures de nature statistique).

 Pour une opération de classe 3, la perte sera considérée comme un échec (que ce soit le lancement ou le résultat de succès qui ait été perdu).

Pour une opération de classe 4, la perte n'est pas vue du SSGT.

## *Perte d'un résultat*

- La perte d'un résultat partiel n'est jamais détectée par le SSGT
- la perte d'un résultat complet sera éventuellement signalée à l'utilisateur du GT sur chute de temporisation, mais ne pourra jamais être interprétée, sans ambiguïté, comme la perte d'une réponse. En effet, lorsque aucun résultat n'est reçu, c'est peut-être parce que le lancement d'opération a été perdu.

## *Perte d'une opération corrélée*

 La perte d'une opération corrélée a le même effet que la perte d'une opération non corrélée. Elle n'a aucun effet sur l'opération à laquelle elle est corrélée.

## *Perte d'un composant de rejet*

 Ce cas devrait être extrement rare, et aucune application ne devrait éprouver le besoin de se prémunir contre de telles situations. Si la perte d'un rejet concerne un lancement d'opération, la chute de temporisation informera l'utilisateur du GT qui a lancé l'opération que le lancement (ou le résultat) a été perdu, lequel réagira en conséquence. Si la perte d'un rejet concerne un résultat, l'origine de ce résultat le considérera comme correct, il appartiendra à l'origine de l'opération de détecter la perte.

## 2.4.2 *Duplication de composants*

Le cas de duplication de messages sont très rares dans un réseau sémaphore n° 7 et, par conséquent, aucune application ne devrait avoir besoin de se prémunir contre de telles situations. Cependant, si une application juge les duplications inacceptables, il lui appartiendra de définir ses propres mécanismes de détection ou d'utiliser un service réseau en mode connexion.

## *Duplication d'un lancement d'opération*

 Lorsqu'un lancement d'opération est dupliqué (par le fournisseur de service), l'utilisateur du GT de destination (B) peut, ou non, détecter la duplication::

 – L'utilisateur du GT B détecte la duplication: le mieux qu'il puisse faire dans ce cas est d'ignorer la duplication, car un rejet pourrait être interprété par l'utilisateur du GT distant comme le rejet du lancement initial.

 – L'utilisateur du GT B ne détecte pas la duplication: cela peut se produire lorsque la relation entre A et B est de type maître-esclave. Dans ce cas, B exécute l'opération sans connaissance du contexte.

 En supposant ce second cas dans l'exemple E1, une séquence possible de primitives pourrait être comme indiquée dans le tableau 7/Q.775.

## **TABLEAU 7/Q.775**

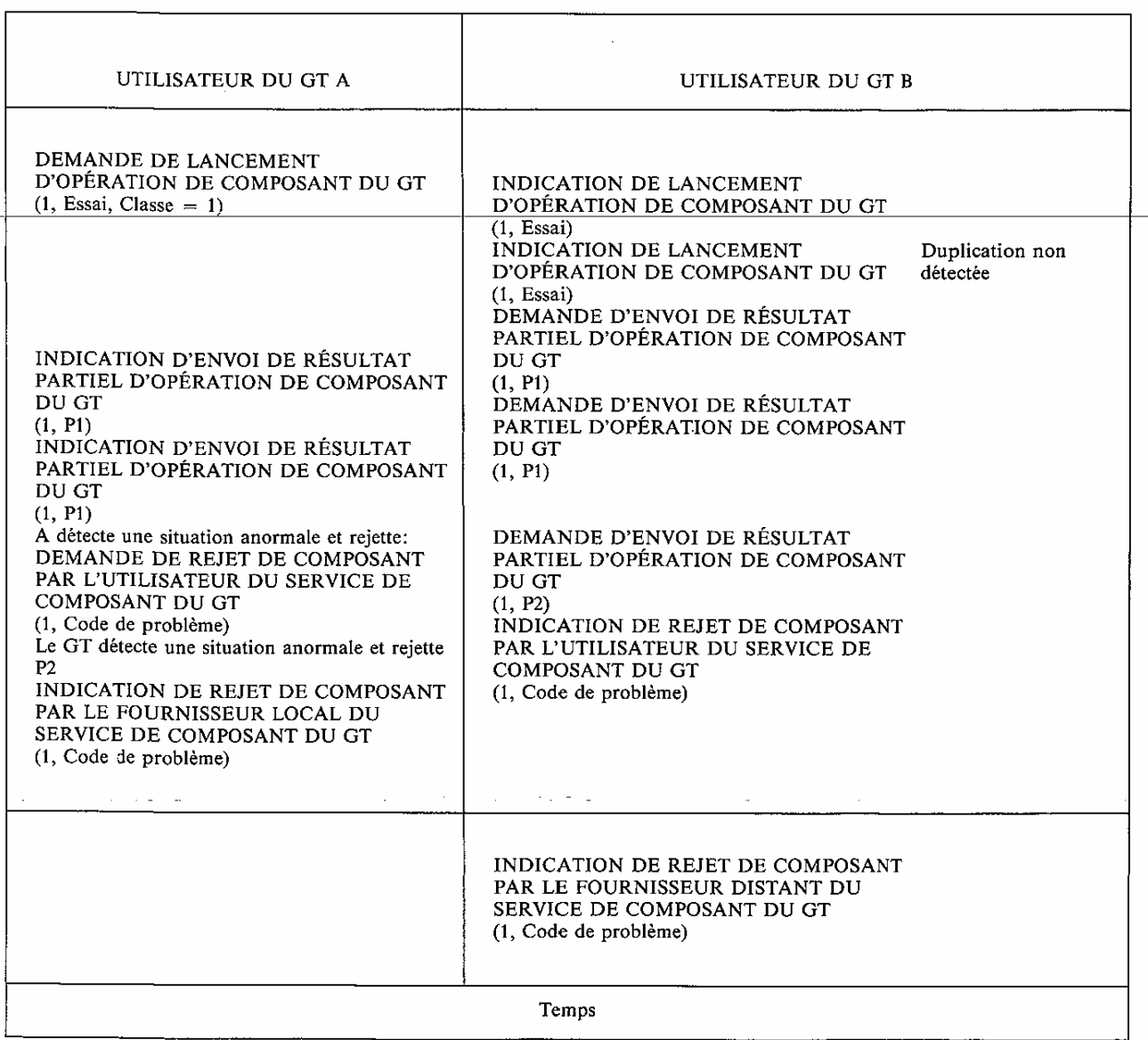

 Dans cette séquence, l'utilisateur du GT B considère, qu'il reçoit deux lancements indépendants et répond à chacun d'eux. Le premier résultat P1 est accepté, puis l'utilisateur du GT A détecte que P1 est reçu une seconde fois et le rejette, ce qui termine l'opération. Lorsque, le résultat P2 est reçu, il est rejeté (par le SSGT), par conséquent, les deux activités à l'extrémité B seront terminées lors de la réception des rejets.

## *Duplication d'un résultat partiel*

 Si un résultat partiel est dupliqué, le SSGT ne pourra le détecter et le délivrera deux fois à l'utilisateur du GT. La détection de cette situation est du ressort de l'application.

#### *Duplication d'un résultat complet*

 Si un résultat complet est dupliqué, le SSGT le détecte. Le second résultat complet est considéré comme anormal (l'opération a été terminée avec le premier résultat complet), et le SSGT le rejette.

 Le tableau 8/Q.775 montre une séquence pour l'exemple E1 où le troisième segment du résultat est dupliqué (par le réseau):

#### **TABLEAU 8/Q.775**

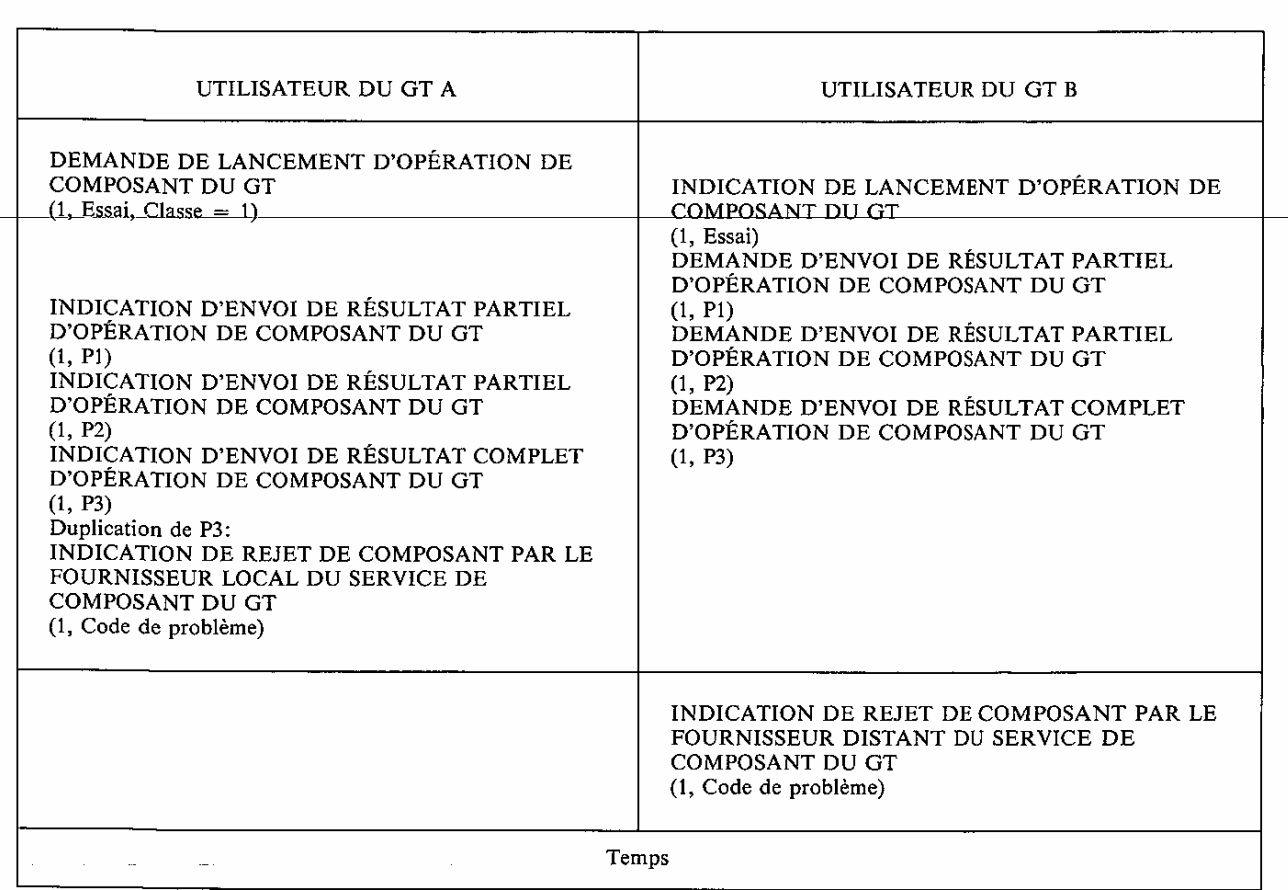

 Commentaire: La destruction par le SSGT des composants dupliqués est certainement la meilleure solution dans tous les cas. Il faut en effet noter que:

- 1) la définition de solutions plus élaborées nécessiterait un degré de complexité du SSGT plus important, en contradiction avec ses caractéristiques de base dans une approche sans connexion;
- 2) une telle situation est très rare, au moins dans le réseau sémaphore.

 Si une application souhaite se prémunir contre ces situations, il serait préférable qu'elle utilise un service réseau en mode connexion, puisque les duplications seraient alors détectées et gérées par les couches sous-jacentes.

#### 2.4.3 *Arrivée hors séquence de composants*

 L'ordre des résultats segmentés n'est pas significatif pour le SSGT. Il appartiendra donc au protocole d'application de fournir les mécanismes appropriés dans le cas où cet ordre est significatif pour l'utilisateur du GT (par exemple en introduisant un mécanisme de numérotation dans les réponses intermédiaires afin de les identifier, ou encore en utilisant un réseau en mode connexion).

 Du fait d'une arrivée hors séquence, un résultat partiel peut arriver après un résultat complet. Lorsque cela se produit, le résultat partiel est rejeté par le SSGT.

 La séquence montrée dans le tableau 9/Q.775, illustre ce qui se produit dans l'exemple E1 lorsque la dernière partie du résultat est reçue avant la seconde: les deux utilisateurs du GT sont informés.

## **TABLEAU 9/Q.775**

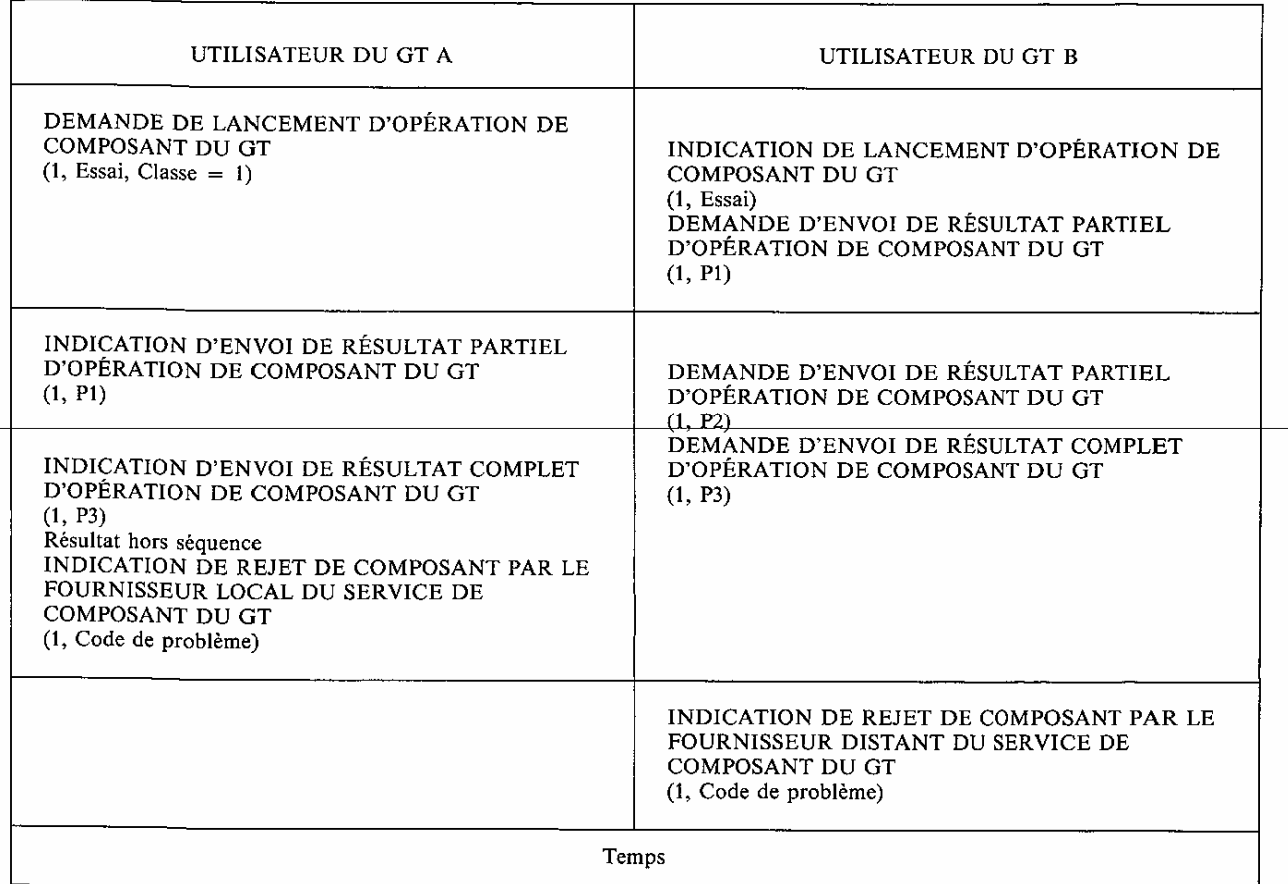

 Lorsqu'un lancement d'opération corrélé est reçu après le résultat complet de l'opération à laquelle il est corrélé (à la suite d'un mauvais séquencement), il est rejeté.

 Le SSGT suppose une très faible probabilité d'arrivée hors séquence; si les performances du réseau sont jugées insuffisantes en la matière, il est préférable d'utiliser un réseau en mode connexion.

## 2.4.4 *Rejet d'un composant par le SSGT*

 Un principe général du SSGT est de rejeter un composant (lancement d'opération ou réponse) reçu mal formé ou hors contexte (par exemple, réception d'une réponse sans lancement d'opération préalable). Ce rejet signifie:

- 1) que la destination du composant concerné est informée en premier de la situation, le SSGT fournissant toutes les informations disponibles sur la nature du composant rejeté;
- 2) en réaction, l'utilisateur du GT peut décider d'abandonner, de continuer ou de terminer le dialogue. Dans ces deux derniers cas, lorsque l'utilisateur du GT informe le SSGT de sa décision, l'utilisateur du GT homologue est informé du rejet.

 Les cas possibles de rejet par le SSGT ont été présentés dans les chapitres précédents. Le rejet par le SSGT entraîne la terminaison de l'opération à chaque fois que l'identificateur de composant est reconnu: il est alors possible de relancer l'opération terminée par un nouveau lancement d'opération. Lorsque le composant rejeté n'est pas identifiable, seul l'utilisateur du GT local est informé et la réaction appropriée pourrait être l'abandon du dialogue.

## 2.4.5 *Chute de la temporisation d'opération*

 Lorsque le SSGT informe l'utilisateur du GT d'une chute de temporisation (INDICATION D'ANNULATION LOCALE D'OPÉRATION DE COMPOSANT DU GT), il indique que plus aucune information relative au lancement d'opération concerné ne peut être reçue (en particulier, aucun rejet). Si l'entité homologue continue d'envoyer des informations relatives à ce lancement d'opération, elles seront détruites lors de leur réception, à condition que l'identificateur de composant de l'opération annulée n'ait pas été réattribué. La réattribution prématurée de valeurs d'identificateur de composant est normalement évitée si les valeurs de temporisation sont correctement fixées. Cependant, un mécanisme, dépendant d'une réalisation, évitant la réattribution prématurée d'identificateurs de composant est nécessaire afin de compenser les incertitudes concernant le temps de transfert d'une information, d'un utilisateur du GT à un autre, sans pour autant envisager le cas le plus défavorable (et, en général, le plus improbable).

 L'indication du chute de temporisation relate une situation anormale uniquement en cas d'opération de classe 1. L'utilisateur du GT est alors informé que, soit le lancement d'opération, soit le résultat a été perdu. Si aucun effet secondaire indésirable ne se produit, un autre lancement pour la même opération peut être effectué après la chute de la temporisation. Cela est illustré par la séquence, montrée dans le tableau 10/Q.775, relative a l'exemple E1.

## UTILISATEUR DU GT B UTILISATEUR DU GT A DEMANDE DE LANCEMENT D'OPÉRATION DE COMPOSANT DU GT INDICATION DE LANCEMENT D'OPÉRATION DE  $(1, Essai, Classe = 1)$ COMPOSANT DU GT  $(1, E$ ssai $)$ Chute de la temporisation: INDICATION D'ANNULATION LOCALE D'OPÉRATION DE COMPOSANT DU GT DEMANDE DE LANCEMENT D'OPÉRATION DE COMPOSANT DU GT  $(2, Essai, Classe = 1)$ Temps

## **TABLEAU 10/0.775**

 La chute de temporisation pour une opération de classe 2 indique qu'aucun résultat négatif n'a été reçu, ni ne sera accepté pour ce lancement: elle est une indication définitive de succès (classe 2). Une situation similaire s'applique à la classe 3 en cas d'échec. L'indication de chute de temporisation pour une opération de classe 4 est une décision locale.

## **3 Dialogues**

 A chaque fois qu'une des primitives de gestion des opérations considérées dans le § 2 est émise, une demande est passée au SSGT, mais rien n'est envoyé à l'utilisateur du GT distant jusqu'à ce qu'une primitive demandant la transmission ne soit émise. Ces primitives et leurs relations avec les primitives de gestion des opérations sont abordées dans ce paragraphe.

## 3.1 *Groupement de composants dans un message*

 L'émission par un utilisateur du GT d'une primitive de gestion de composant a pour effet de construire un composant à inclure dans un message (sauf si cette primitive n'a qu'un effet local). Le message n'est transmis que lorsque l'utilisateur du GT le demande.

 Il est à noter qu'un composant peut également être engendré suite à un rejet par le SSGT: dans ce cas, ce composant est placé dans le prochain message du dialogue, sauf si celui-ci est abandonné.

 Plusieurs composants peuvent être regroupés et envoyés à l'extrémité distante dans un même message dans la mesure où la taille maximale de message n'est pas dépassée, limitant ainsi la pénalisation en transmission. Ceci est fait sous le contrôle de l'utilisateur du GT qui spécifie explicitement quand il veut envoyer un ou plusieurs composants.

 L'exemple E3 donné dans le tableau 11/Q.775, montre le début d'un dialogue avec un point de commande de service où un commutateur demande des instructions (opération 1) et reçoit une demande pour connecter l'appel à une adresse de destination donnée et une demande pour envoyer l'information (par exemple, une annnonce parlée ou un message à présenter) au demandeur. Les deux composants sont contenus dans un seul message.

## TABLEAU 11/Q.775

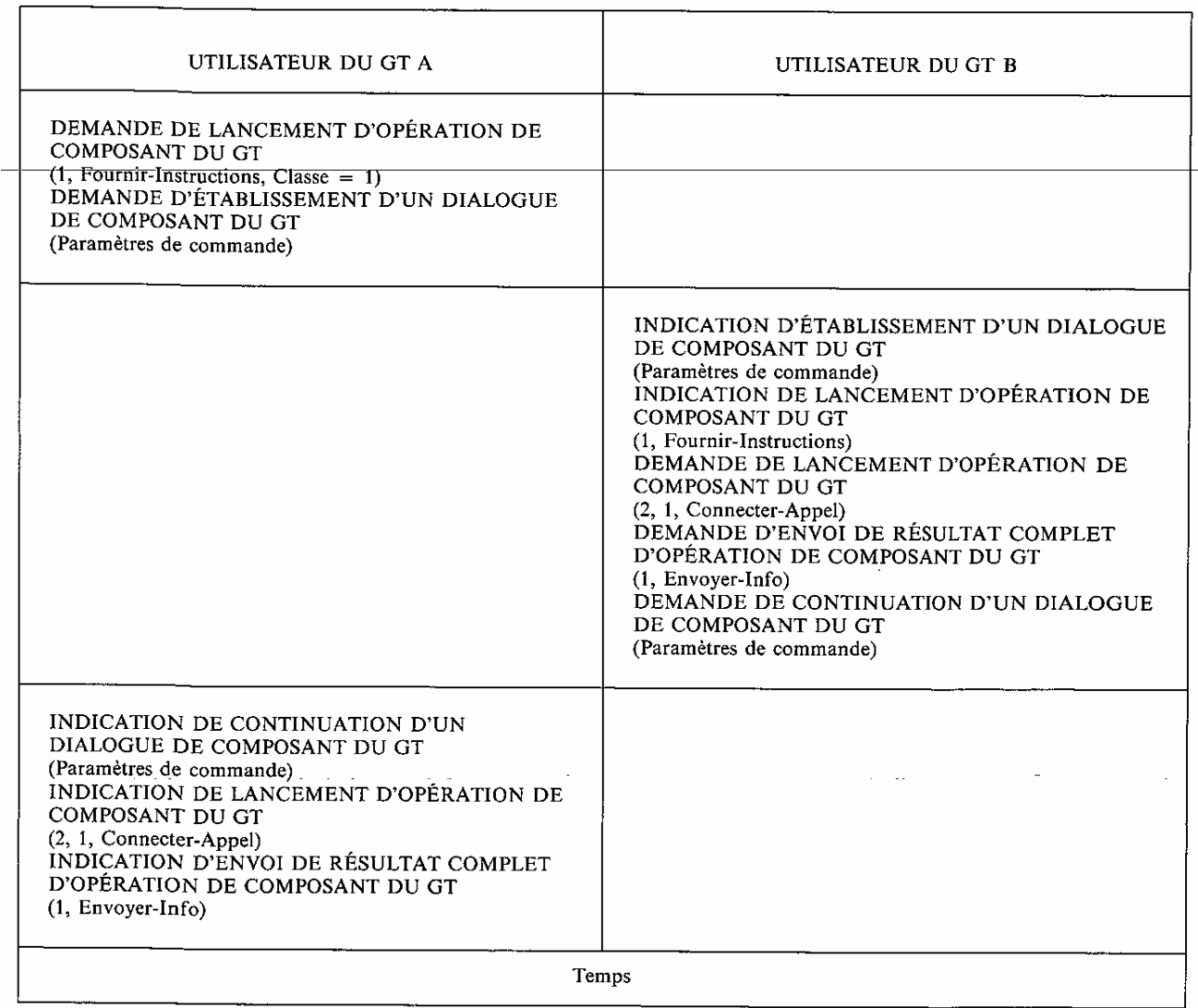

 ÉTABLISSEMENT D'UN DIALOGUE DE COMPOSANT DU GT et CONTINUATION D'UN DIALOGUE DE COMPOSANT DU GT sont des primitives de transmission décrites dans le § 3.2 ci-dessous.

 Il est possible d'avoir une primitive de transmission par composant, mais la séparation des primitives permet le groupement de plusieurs composants dans un message. De plus, l'information contenue dans les paramètres des primitives de transmission (par exemple, l'information d'adressage) s'applique à tous les composants du message.

 A l'extrémité origine, la primitive demandant la transmission apparaît après une primitive de gestion des composants indiquant que la transmission des composnts précédents doit être faite immédiatement. Cela évite de lier la transmission de composants spécifiques à une primitive de transmission donnée et autorise les primitives de transmission sans aucun composant associé.

 A l'extrémité de destination, la primitive demandant la transmission apparaît en premier. Elle contient l'information de commande nécessaire au SSGT pour délivrer chacun des composants du message (s'il y en a). Le dernier composant du message est signalé à l'utilisateur du GT par le paramètre Dernier composant. Les composants sont remis à l'utilisateur du GT de destination dans le même ordre qu'ils ont été passés au SSGT par l'utilisateur du GT de l'origine.

## 3.2 *Services de gestion du dialogue*

 Lorsque deux utilisateurs du GT coopèrent dans une application, plus d'un lancement d'opération est généralement nécessaire. Le flot de composants résultant doit être identifié de telle sorte que:

- 1) les composants d'un même flot puissent être mis en relation;
- 2) les flots correspondant à plusieurs instances d'une même application puissent être identifiés et se dérouler en parallèle.

 Chacun de ces flots est identifié, pour l'utilisateur du GT, par un dialogue et un paramètre Identificateur de dialogue correspondant. Le service de gestion de dialogue assuré à cette fin est le dialogue structuré.

 Quand un seul message est nécessaire pour réaliser une application répartie, le message Unidirectionnel du dialogue non structuré peut être utilisé. L'initiateur n'attend pas de notification du résultat de l'opération (il peut seulement lancer des opérations de classe 4), mais il peut recevoir notification d'une erreur de protocole, le cas échéant.

## 3.2.1 *Dialogue structuré*

#### 3.2.1.1 *Généralités*

 L'utilisation de dialogues permet à plusieurs flots de composants de coexister entre deux utilisateurs du GT. Le paramètre Identificateur de dialogue est utilisé par les primitives des gestion des opérations et par les primitives de gestion de la transmission (dialogue) afin de déterminer (quel)s composant(s) appartiennent à quel dialogue.

 Le paramètre Identificateur de dialogue est représenté (par convention) par le premier paramètre dans ces primitives, commençant par la lettre D. Chaque utilisateur du GT a sa propre référence pour un dialogue donné. Les références locales (celles utilisées à l'interface) sont représentées ici, la correspondance entre ces références locales et les références de protocoles inclues dans les messages est faite par le SSGT.

 Trois primitives ont été définies pour la gestion de dialogues dans des conditions normales. Elles indiquent l'établissement d'un dialogue (primitive ÉTABLISSEMENT D'UN DIALOGUE DE COMPOSANT DU GT), la continuation d'un dialogue (primitive CONTINUATION D'UN DIALOGUE DE COMPOSANT DU GT) ou la terminaison d'un dialogue (TERMINAISON D'UN DIALOGUE DE COMPOSANT DU GT). Chacune des ces primitives peut être utilisée pour demander la transmission de 0, 1 ou plusieurs composants; ces composants peuvent contenir des informations relatives à une ou plusieurs opérations.

 Le tableau 12/Q.775 illustre une séquence possible pour l'exemple E2, où la demande d'essai débute le dialogue, qui se termine lorsque le résultat de l'essai a été envoyé.

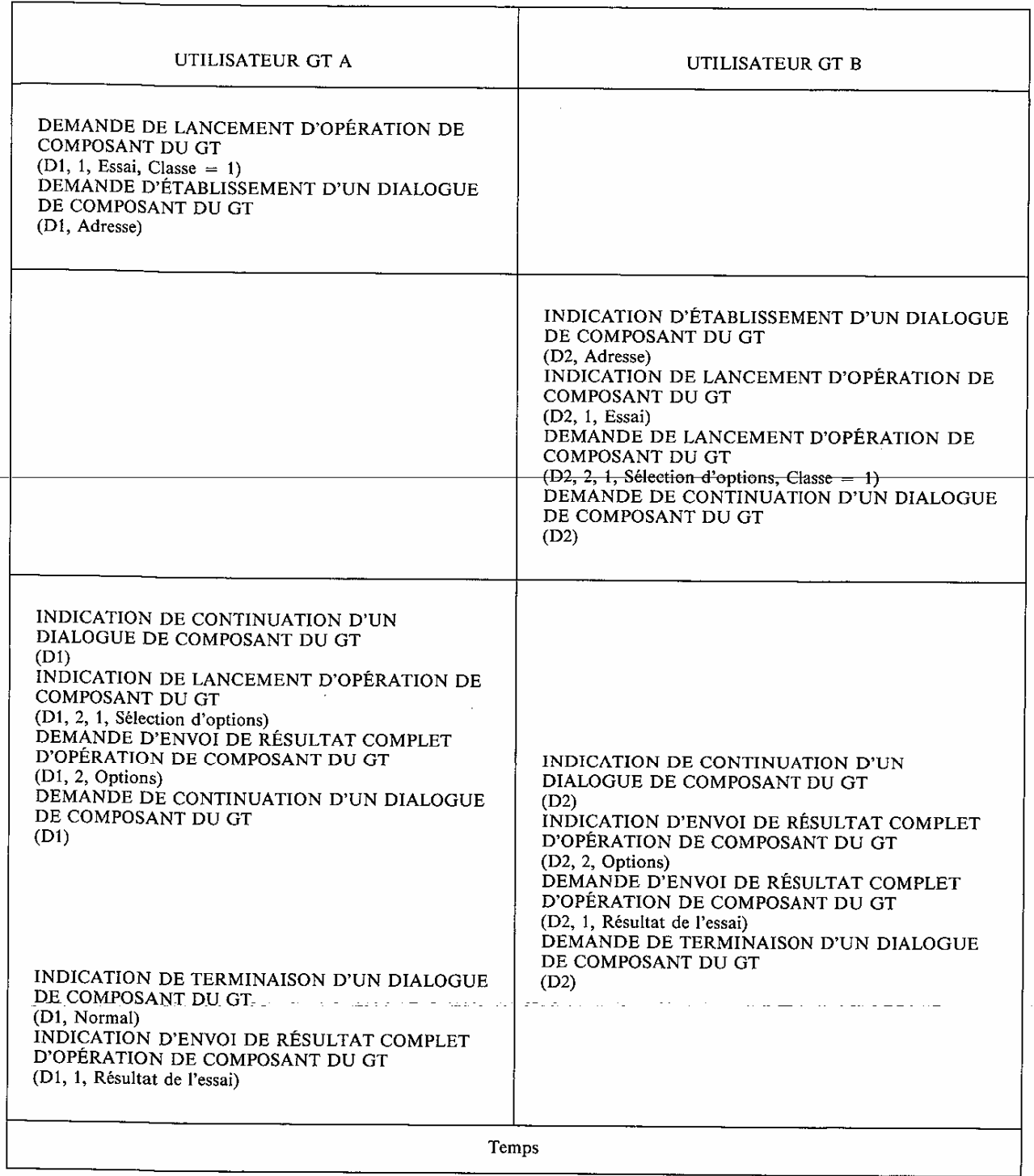

*Remarque* – D1 et D2 sont les références locales d'un même dialogue et correspondent aux identificateurs de transactions qui apparaissent dans les messages.

 N'importe quel groupement de composants est autorisé dans les messages d'un dialogue: le SSGT ne vérifie pas, par exemple, qu'un message terminant un dialogue ne contient pas des lancements d'opération de classe 1. L'échange bidirectionnel de composants est adopté: si un utilisateur du GT veut introduire certaines restrictions, par exemple un fonctionnement en mode synchrone tel que défini dans ROSE, il lui appartiendra de définir lui-même les procédures nécessaires.

## 3.2.1.2 *Echange de messages*

 La transmission de messages est effectuée avec la qualité de service des services des couches sous-jacentes: aucun contrôle de flux, aucun mécanisme de correction d'erreur n'est offert par le SSGT.

- La première primitive de gestion du dialogue d'un dialogue doit indiquer l'établissement d'un dialogue (ÉTABLISSEMENT D'UN DIALOGUE DE COMPOSANT DU GT). Les messages ultérieurs ne doivent pas être envoyés par l'extrémité origine du dialogue tant qu'un message, indiquant la continuation du dialogue, n'a pas été reçu dans la direction opposée.
- Si un utilisateur du GT essaie d'envoyer un grand nombre de messages dans un court laps de temps, aucun mécanisme de contrôle de flux du SSGT ne l'empêchera.
- La classe 1 du SSCS, garantissant le séquencement, peut être demandée en tant qu'option et indiquée par le paramètre qualité de service. Il est à noter que cette option peut ne pas être disponible de bout en bout en cas d'interfonctionnement avec un réseau qui ne la fournit pas.

## 3.2.1.3 *Terminaison d'un dialogue*

 Le SSGT ne met aucune restriction sur la possibilité qu'a un utilisateur du GT de demander la terminaison d'un dialogue. Il s'ensuit que des messages peuvent être perdus si aucune précaution n'est prise par l'application concernant le moment où un dialogue peut être terminé. En particulier, si le protocole d'application permet aux deux utilisateurs du GT d'envoyer des primitives TERMINAISON D'UN DIALOGUE DE COMPOSANT DU GT à peu près au même moment, et si ces primitives provoquent la transmission de composants, il est vraisemblable que certains de ces composants (sinon tous) ne seront pas remis à leur utilisateur du GT de destination respectif.

 C'est à l'application de définir, si nécessaire, ses propres règles concernant le droit de terminer un dialogue: le SSGT ne les vérifiera pas. N'importe quel message reçu pour un dialogue terminé est détruit s'il demande la terminaison d'un dialogue, sinon il entraîne l'abandon du dialogue à l'entité distante.

Les différences entre les trois moyens de terminer un dialogue sont décrites ci-dessous.

#### *Terminaison prédéterminée*

 Une application typique est l'accès à une base de données distribuée, où l'utilisateur demandeur (utilisateur du GT A) ignore où l'information qu'il cherche est localisée. L'utilisateur du GT A diffuse une demande à chaque localisation qui pourrait avoir l'information requise et recevra, éventuellement, une réponse de l'utilisateur du GT qui détient cette information. La terminaison prédéterminée évite que des messages, en provenance des autres destinations, ne soient envoyés pour dire: «je n'ai pas cette information». Seule la destination qui répond peut, si elle le souhaite, continuer le dialogue. Par convention, toutes les autres destinations termineront le dialogue localement: lorsque l'initiateur des demandes recevra une réponse, il terminera également localement les dialogues avec les destinations qui n'ont pas répondu. Cette convention est passée entre applications: le SSGT ne vérifiera pas qu'elle est respectée, ni qu'elle est mentionnée dans le protocole SSGT.

 L'exemple E4 du tableau 13/Q.775 illustre cette situation dans les conditions suivantes: deux destinations B1 et B2; deux dialogues (D1, D2) et (D3, D4) sont engagés; B1 possède l'information demandée et décide de continuer le dialogue.

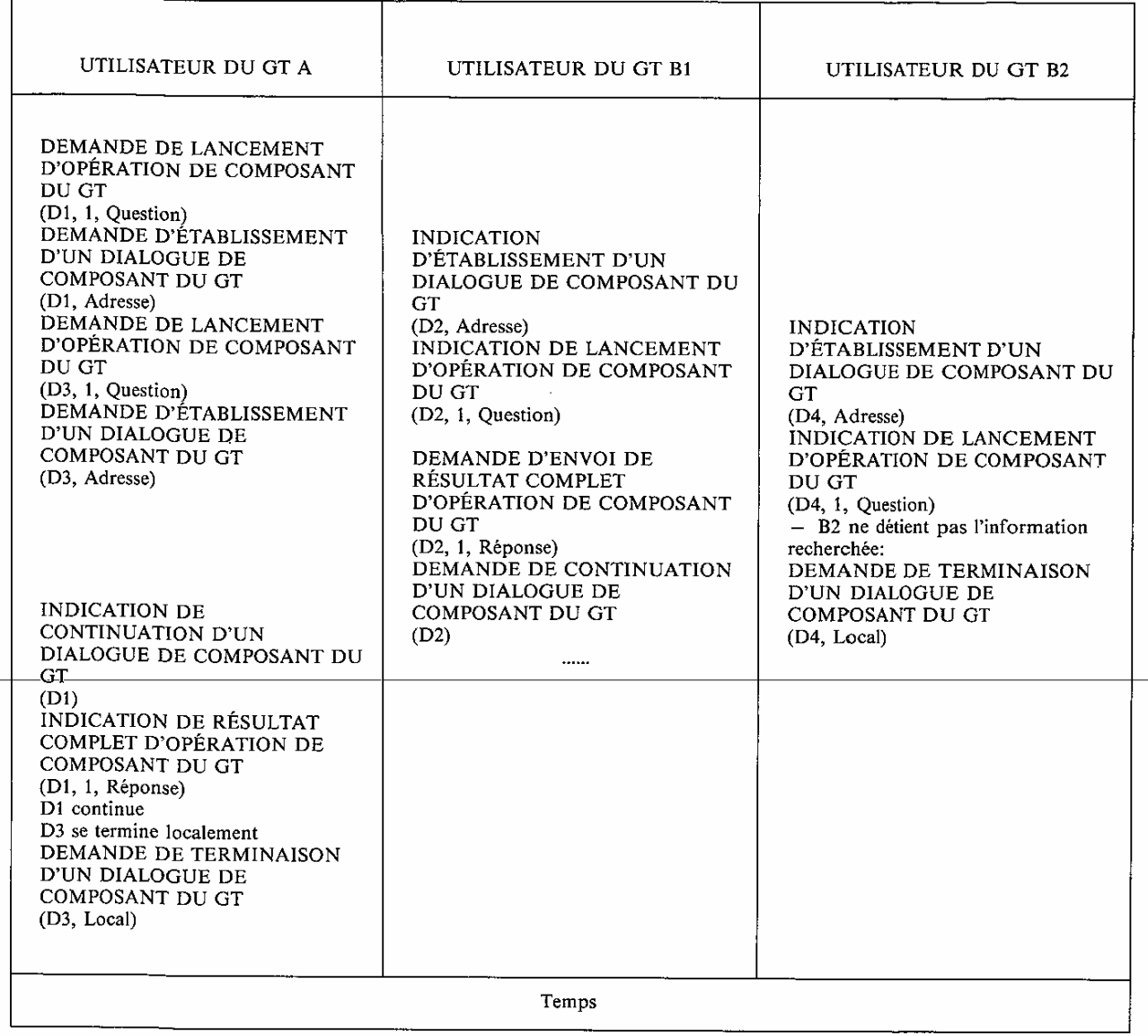

 Une terminaison prédéterminée peut également être utilisée lorsque l'utilisateur du GT veut envoyer l'information sans attendre de réponse d'aucune sorte ultérieurement.

## *Terminaison de base*

 La réception d'une primitive DEMANDE DE TERMINAISON D'UN DIALOGUE DE COMPOSANT DU GT d'un utilisateur du GT provoque la transmission de composants en suspens à l'extrémité distante. Le SSGT ne vérifie pas que tous les lancements d'opération ont reçu une réponse lorsque la terminaison du dialogue est demandée: aucune information n'est donnée à l'utilisateur du GT que des lancements d'opération n'ont pas reçu de résultat complet.

 A l'extrémité de réception, le dialogue est considéré comme terminé lorsque tous les composants reçus, dans un message indiquant la terminaison, ont été remis à l'utilisateur du GT.

Exemple: les terminaisons de dialogue lorsque l'essai de l'exemple E1, tableau 14/Q.775, reçoit une réponse.

#### TABLEAU 14/0.775

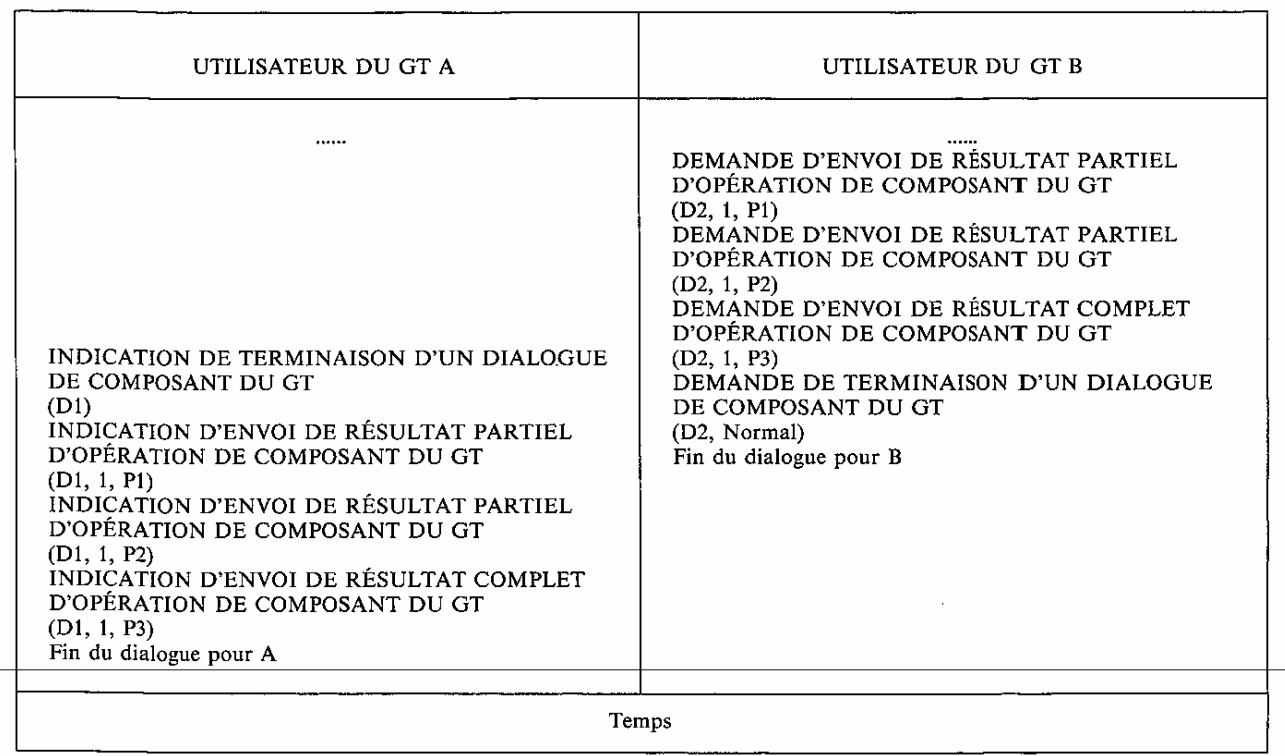

## *Abandon par l'utilisateur du GT*

 L'abandon permet à un utilisateur du GT d'arrêter le dialogue à n'importe quel moment. L'abandon du service par l'utilisateur est un cas typique d'abandon du dialogue. Les principales différences entre un abandon et une terminaison normale sont:

- les composants pour lesquels la transmission est en cours ne sont pas envoyés à l'entité homologue;
- l'information entre entités homologues peut être envoyée lorsque l'abandon est émis, et sera remise à l'utilisateur du GT.

La séquence donnée dans le tableau 15/Q.775 montre un abandon par l'utilisateur dans l'exemple E2.

## 3.2.1.4 *Situations anormales relatives aux messages*

 Ces situations sont considérées indépendamment des effets de ces événements dans la sous-couche Composant.

#### *Perte de message*

Le SSGT n'offre aucune protection contre la perte de message. Trois cas sont identifiés:

- 1) Le message débute un nouveau dialogue: le dialogue n'existera qu'à l'extrémité origine, et aucun message ne sera accepté quelle que soit la direction. Eventuellement, un mécanisme du SSGT, dépendant d'une réalisation, terminera le dialogue à l'extrémité origine.
- 2) Le message continue un dialogue existant: la perte n'est pas détectée. Le SSGT réagira (ou non) à la perte des composants contenus dans le message tel qu'indiqué au § 2.4.1.
- 3) Le message termine un dialogue: le SSGT réagira éventuellement si ce message contient une réponse à une opération de classe 1, sinon un mécanisme, dépendant d'une réalisation, peut terminer le dialogue à l'extrémité de destination.

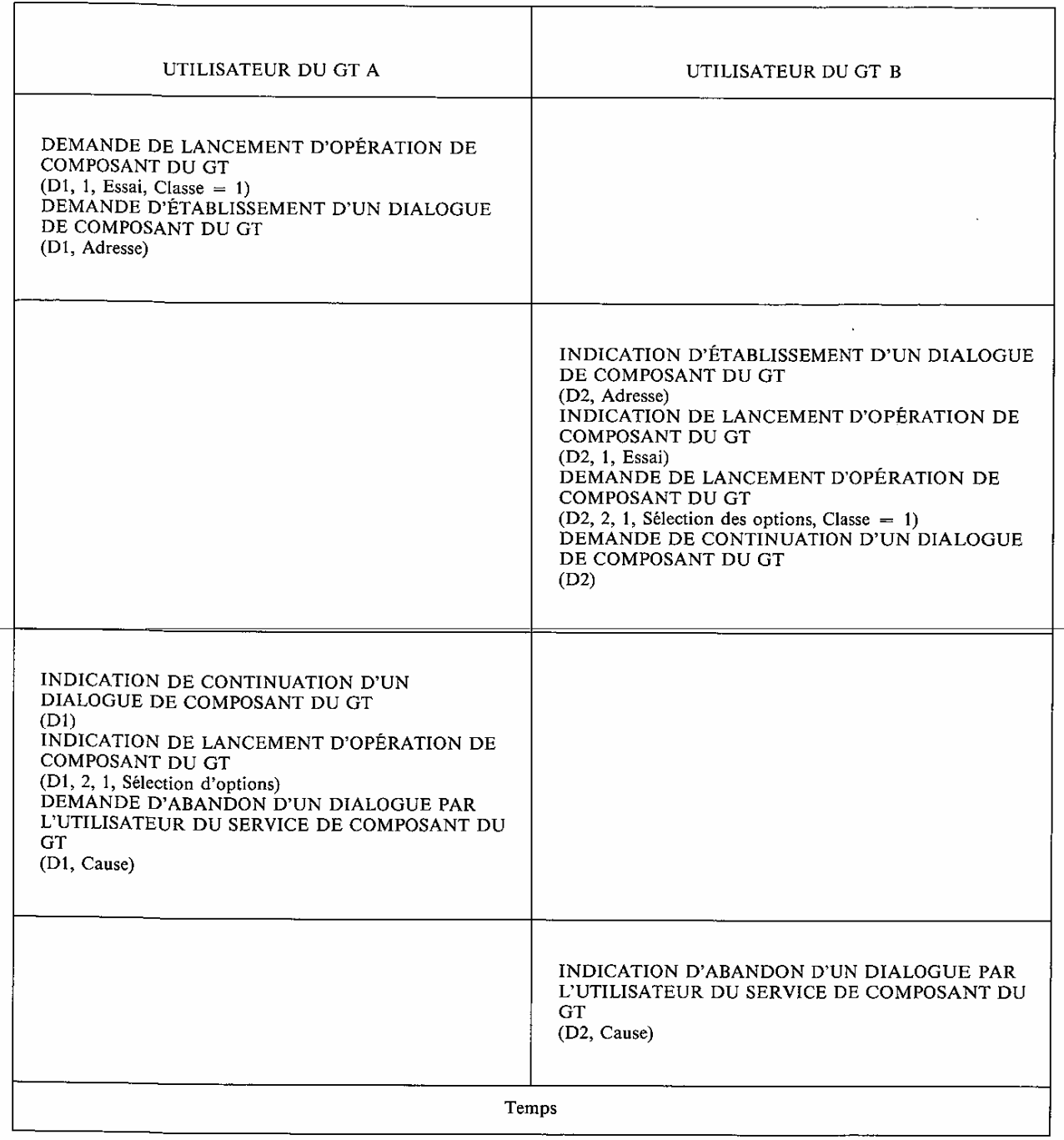

## *Duplication de message*

 La duplication d'un message Etablissement provoque l'ouverture de deux transactions tel qu'indiqué cidessous: chacune de ces transactions a son propre identificateur local et le même identificateur de destination. L'utilisateur du GT détecte éventuellement une situation anormale, et les deux dialogues sont abandonnés.

 La séquence suivante, donnée dans le tableau 16/Q.775, illustre la duplication d'un message Etablissement dans l'exemple E2:

## TABLEAU 16/Q.775

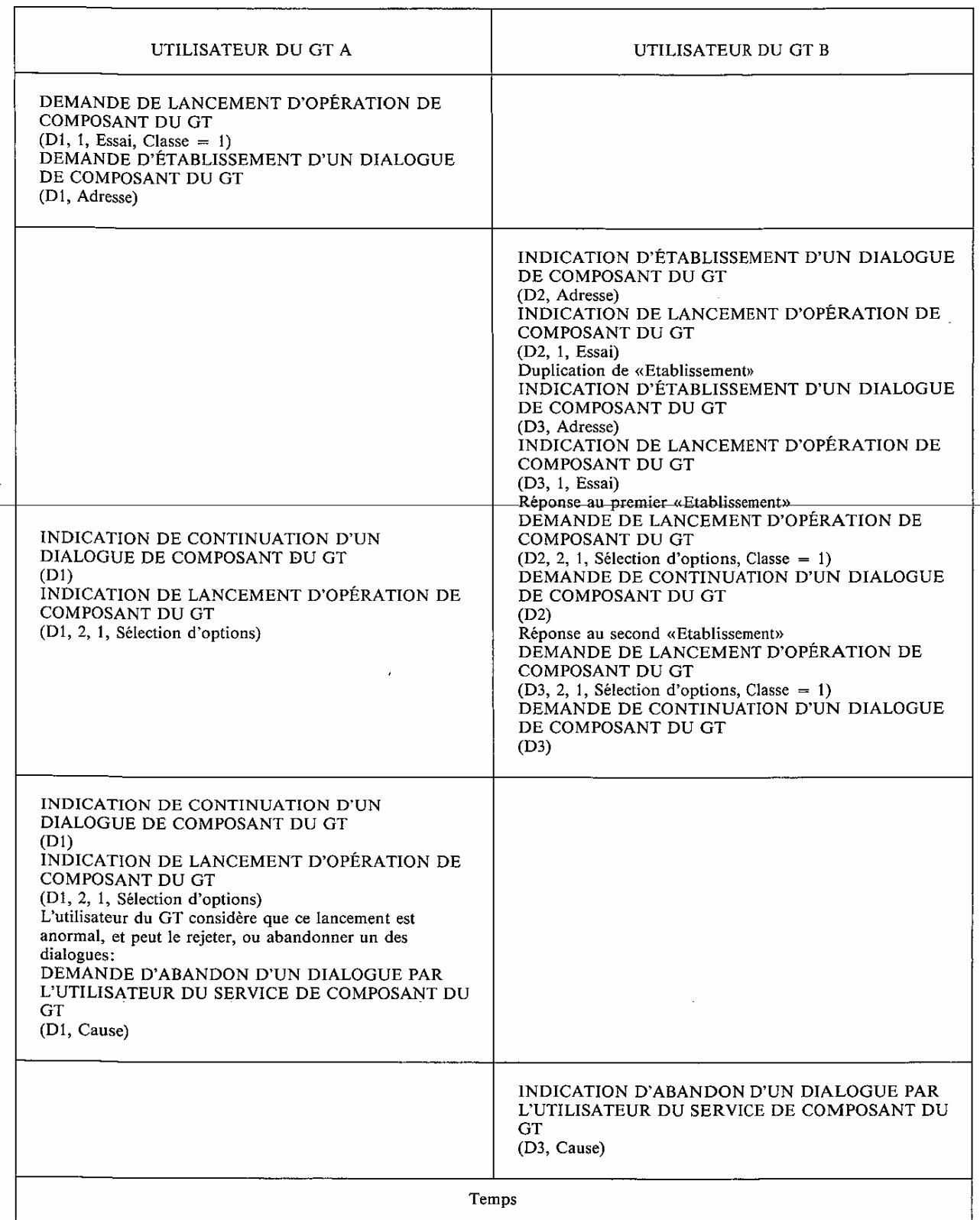

 A cet instant, il y a encore un dialogue (avec l'identificateur local D2) à l'extrémité B, mais aucun dialogue à l'extrémité A. L'utilisateur du GT B recevra une indication du SSGT lorsque la temporisation de l'opération 2 du dialogue D2 chutera faute de réponse (INDICATION D'ANNULATION LOCALE D'OPÉRATION DE COMPOSANT DU GT), et pourra alors décider d'abandonner D2. Il est à noter que la situation serait plus difficile à détecter si l'utilisateur du GT B n'avait pas lancé une opération de classe 1.

La duplication d'un message Continuation n'est pas détectée par le SSGT.

 Lorsqu'un messsage Terminaison est dupliqué, le second message est reçu avec un identificateur qui ne correspond pas à un dialogue en cours: le SSGT détruit le message dupliqué.

## *Arrivée hors séquence de messages*

 Lorsque les messages hors séquence ne concernent ni l'établissement, ni la terminaison d'un dialogue, le mauvais séquencement n'est pas détecté par le SSGT mais peut entraîner un mauvais séquencement des composants, auquel le SSGT réagit tel que décrit au § 2.5.3.

 Lorsqu'un message indiquant la continuation d'un dialogue arrive après un message indiquant la terminaison de ce même dialogue, il n'est pas passé et provoque l'abandon du dialogue par le SSGT, l'utilisateur du GT détectera probablement la perte en recevant une indication de terminaison de dialogue prématurée. Si l'application a besoin de surmonter ce problème, un nouveau dialogue doit être établi.

#### *Message erroné*

Lorsqu'un message erroné est reçu, le SSGT réagit tel que décrit dans la Recommandation 0.774.

 Le tableau 17/Q.775 montre la séquence de primitives lorsque le SSGT décide d'abandonner le dialogue suite à la réception d'un message erroné dans l'exemple E2.

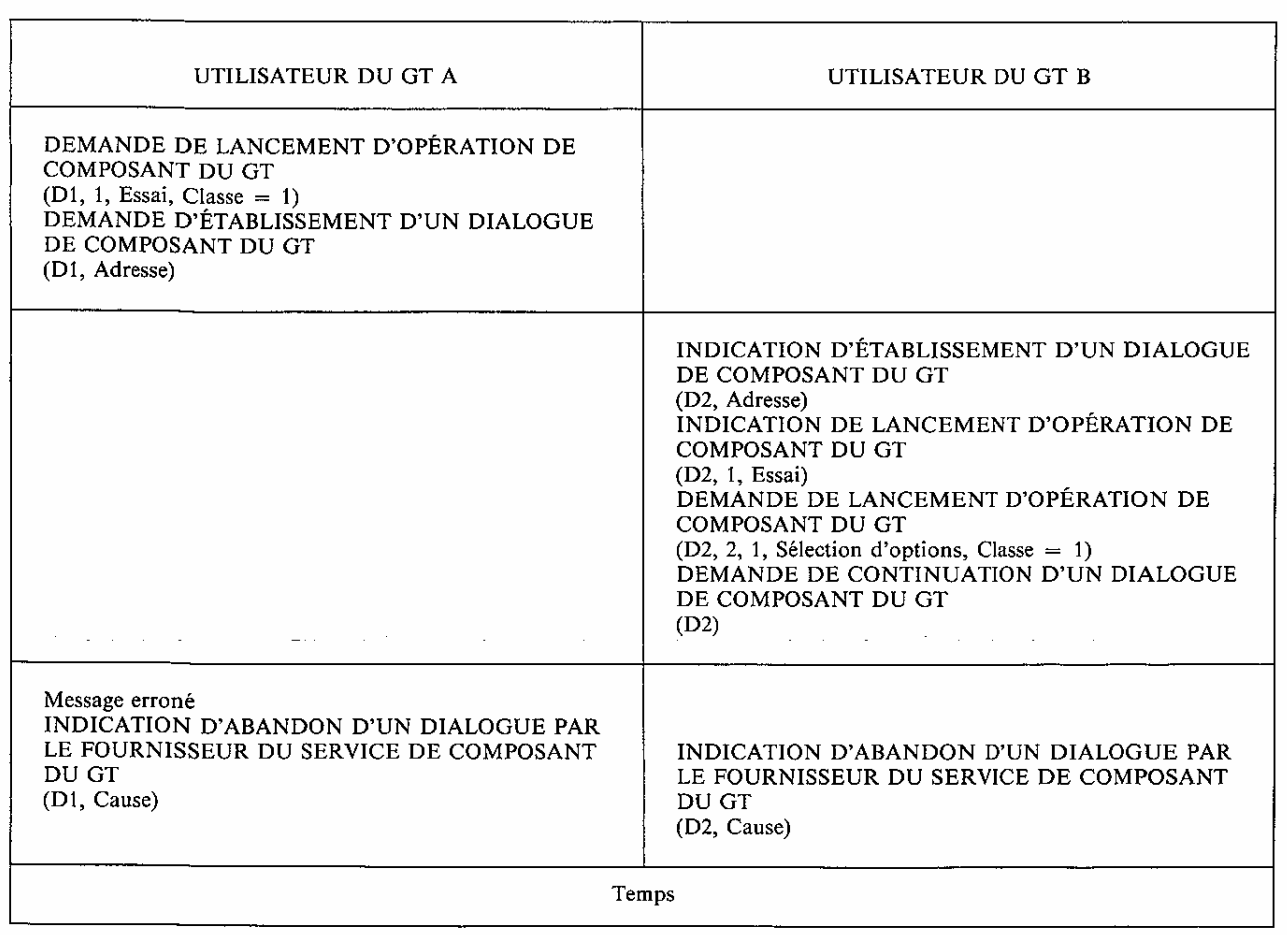

#### **TABLEAU 17/Q.775**

## 3.2.1.5 *Relations entre la gestion du dialogue et la gestion des opérations*

 Les services du SSGT associés à une opération seront disponibles jusqu'à la terminaison du dialogue, ou non, en fonction du moment où la terminaison est demandée. La suite donne quelques directives sur le moment où la terminaison d'un dialogue peut être demandée; si elles ne sont pas respectées, le SSGT ne refusera pas la demande de terminaison du dialogue.

 Les problèmes qui peuvent résulter de la collision de messages demandant la terminaison du dialogue ont été décrits précédemment.

Une terminaison normale ne devrait pas être demandée lorsque:

- il y a des lancements d'opération en cours pour le dialogue;
- le protocole d'application anticipe que les réponses transmises avec la demande de terminaison pourraient être rejetées.

 De plus, une demande de terminaison de dialogue ne doit pas déclencher la transmission de lancement d'opération, puisqu'aucune réponse ne pourrait être reçue pour ces opérations.

 De nombreuses applications pourraient ne pas définir les scénarios de rétablissement en cas de rejet d'une réponse. Cela justifie la transmission de résultats ou d'opérations de classe 4 dans un message indiquant la terminaison d'un dialogue. Les autres applications devraient, soit envisager l'utilisation d'un service réseau en mode connexion, soit terminer le dialogue par un message, ne contenant pas de composant, qui serait envoyé seulement lorsqu'une indication de rejet ne peut plus être reçue.

## 3.2.2 *Dialogue non structuré*

 Un message Unidirectionnel contient soit des lancements d'opération uniquement de classe 4, soit des notifications d'erreurs de protocole dans ces lancements. Des composants multiples peuvent être transmis dans un message Unidirectionnel, pourvu que la longueur maximale du message ne soit pas dépassée.

## **4 Eléments de service d'application et entités d'application**

#### 4.1 *Introduction*

 Ce paragraphe complète les précédents, qui fournissent les directives sur l'utilisation du Gestionnaire de Transactions, en décrivant ce qu'il est nécessaire d'incorporer dans une spécification d'Entité d'application (AE). Il est basé sur les Recommandations X.219 et X.229 et nécessite des études ultérieures.

 La Recommandation Q.700, § 3.2.3.6, décrit la manière dont les Eléments de service d'application (ASE), les Entités d'application (AE) sont structurés et comment une AE est adressée dans le système de signalisation n° 7.

 Ce paragraphe décrit cette architecture, en tenant compte de la découpe fonctionnelle d'une application, et décrit comment les AE, les ASE, les opérations et les erreurs doivent être décrits.

## 4.2 *Découpe fonctionnelle dans une application*

 Les fonctions du processus d'application communiquent à travers une ou plusieurs entités d'application (AE). La combinaison de deux AE homologues et de leur interaction est appelée le Contexte d'application. Une AE est composée de communications pour une ou plusieurs fonctions d'une application. Chaque fonction de communications constitue un ASE qui est un ensemble intégré d'actions et peut être utilisé dans plus d'une AE. Le SSGT est lui-même un ASE utilisé par d'autres ASE, tout en étant commun à plusieurs AE (voir le § 3.2.3.6/Q.700). Un ASE identifie une ou plusieurs opérations et spécifie la façon dont ces opérations sont utilisées, c'est-à-dire, quelle entité homologue peut lancer quelles opérations et dans quel ordre. Les opérations peuvent être sélectionnées dans une ou plusieurs bibliothèques.

 Un ASE offre un service à l'utilisateur de l'ASE. Un ASE est utilisé par deux AE complémentaires: le client du service et le prestataire du service. Le client du service est l'extrémité qui initie une communication d'AE à AE. Un utilisateur d'ASE est généralement asymétrique.

 Dans un ASE, le mécanisme fournissant le service de l'ASE est le lancement d'opérations par le demandeur du service ou le fournisseur du service. Chaque opération fournit une partie du service de manière intrinsèquement asymétrique puisqu'elle est lancée par une AE et exécutée par l'AE homologue. Un ASE comprend généralement plus d'une opération. Un utilisateur d'ASE n'est, en général, pas limité au lancement ou à l'exécution d'opérations, mais peut lancer ou exécuter les mêmes opérations ou des opérations différentes. Un utilisateur d'ASE peut également exister dans un couple de points tel que l'un des points puisse demander le même service à l'autre. C'est-à-dire que les AE des points peuvent être symétriques, lançant et exécutant les mêmes opérations.

*Remarque* – Les primitives qui assurent une interface de service standard pour l'accès des ASE dans les AE sont pour étude ultérieure.

La figure 3/Q.775 montre cette découpe fonctionnelle et donne des exemples.

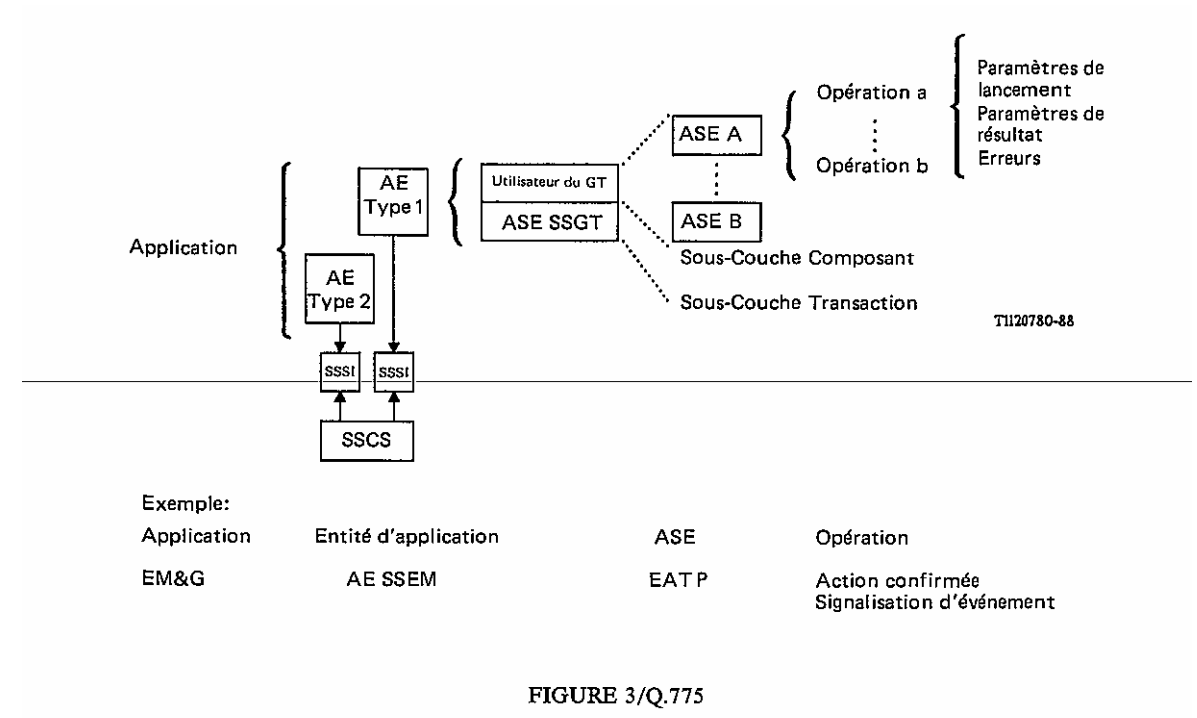

Décomposition des fonctions

## 4.3 *Comment spécifier une AE*

 La Recommandation Q.700, § 3.2.3.6 décrit la manière dont deux processus d'application du système de signalisation n° 7 communiquent via les entités d'application, et également la structure d'une AE.

Le concepteur d'une application doit fournir une définition pour chaque type d'AE. Elle doit contenir:

- Une description générale des services fournis par la combinaison de deux AE homologues communiquant par un dialogue (dans la terminologie de la Recommandation X.229, cela correspond au «contexte d'application»).
- Une définition du protocole d'application entre AE homologues en:
	- identifiant chaque ASE constituant l'AE, et en
	- indiquant quelles AE homologues initient le service.
- Les contraintes spéciales afin de garantir la compatibilité entre différentes versions des AE homologues.

 Une spécification formelle du contexte d'application utilisant la macro APPLICATION CONTEXT de la Recommandation X.229 est pour étude ultérieure.

 Puisque chaque AE constitue un domaine de codage unique pour les valeurs de code d'erreur et d'opération (adressée par le numéro de sous-système du SSCS dans un environnement de service réseau en mode sans connexion), chaque valeur de code d'erreur ou d'opération doit être unique dans une AE (voir le § 4.5).

## 4.4 *Comment spécifier un ASE*

 La définition d'un ASE est une partie de l'étape 3 de la méthodologie de description du service, tel que défini dans la Recommandation I.220.

La description d'un ASE doit fournir:

- Une description générale de l'ASE et de ses procédures.
- Les flux d'information entre les entités qui communiquent pour fournir le service, basés sur l'étape 2, ainsi que les additions et améliorations nécessaires en tant que partie de la conception du protocole.
- Une description détaillée du protocole de l'ASE. Ceci comprend la séquence dans laquelle les opérations peuvent être lancées et la réaction aux situations anormales. La définition doit décrire comment les différentes versions de protocole interfonctionnent. L'établissement, la continuation et la terminaison d'un dialogue doivent être spécifiés. Cette partie doit décrire l'interaction entre l'ASE et la sous-couche composant du SSGT en termes de primitives d'interface.
- Les diagrammes LDS.

 La Recommandation X.229 (ROSE) définit une macro APPLICATION-SERVICE-ÉLÉMENT qui peut être utilisée pour spécifier formellement un ASE. Elle identifie les opérations contenues dans l'AE et la manière dont elles sont lancées. L'utilisation de cette macro dans le système de signalisation n° 7 est pour étude ultérieure.

## 4.5 *Comment spécifier les opérations et les erreurs*

## 4.5.1 *Informations nécessaires à la spécification des opérations et des erreurs*

Pour spécifier une opération, les points suivants doivent être définis:

le nom de l'opération;

OPERATION MACRO ::=

- le code de l'opération. Il peut être local ou global. Voir le § 4.5.2;
- la classe d'opération. Une valeur de 1 à 4 telle que définie au § 2.2.1;
- les paramètres du lancement d'opération (paramètres en entrée). Des informations essentielles, complétant celles prévues dans les paramètres du lancement initial, peuvent être demandées ultérieurement en utilisant les opérations corrélées;
- les paramètres qui peuvent être renvoyés en tant que résultat d'une exécution réussie (résultat complet), chaque fois que l'opération signale le succès (paramètres de sortie positifs). La manière dont ces paramètres sont effectivement passés (dans un composant unique ou dans plusieurs) n'est pas du ressort de la description de l'opération;
- les codes d'erreur et les paramètres associés qui peuvent être renvoyés en tant que résultat d'une exécution non réussie (résultat négatif), chaque fois que cette opération signale un échec (paramètres de sortie négatifs). Un code d'erreur doit être présent en cas d'échec et toutes les valeurs possibles doivent être définies en tant que partie de la description de l'opération;
- les opérations corrélées autorisées (§ 2.2.2);
- la valeur de la temporisation pour l'exécution de l'opération.

 La description d'une opération se compose d'une table présentant les huit points ci-dessus et d'un court texte précisant ce que fait l'opération. Une définition formelle utilisant les macros ERROR et OPERATION de l'annexe A/Q.773 doit également être incluse afin d'indiquer clairement quels sont les paramètres obligatoires, quels sont les paramètres facultatifs et les valeurs par défaut appropriées, quels sont les paramètres individuels, les ensembles ou séquences de paramètres légaux en entrée, positifs et négatifs en sortie. Les définitions du type OPERATION et ERROR (macro) sont tirées des définitions du SSGT (annexe A/Q.773) et doivent être introduites dans l'ASE en cours de définition afin de spécifier les opérations et les erreurs.

La syntaxe de OPERATION MACRO (reproduite de l'annexe A/Q.773) est la suivante:

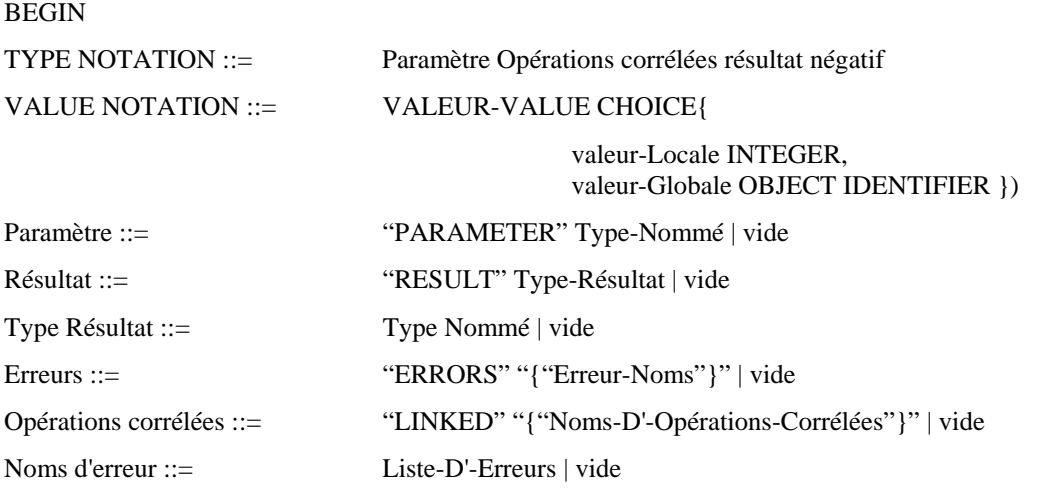

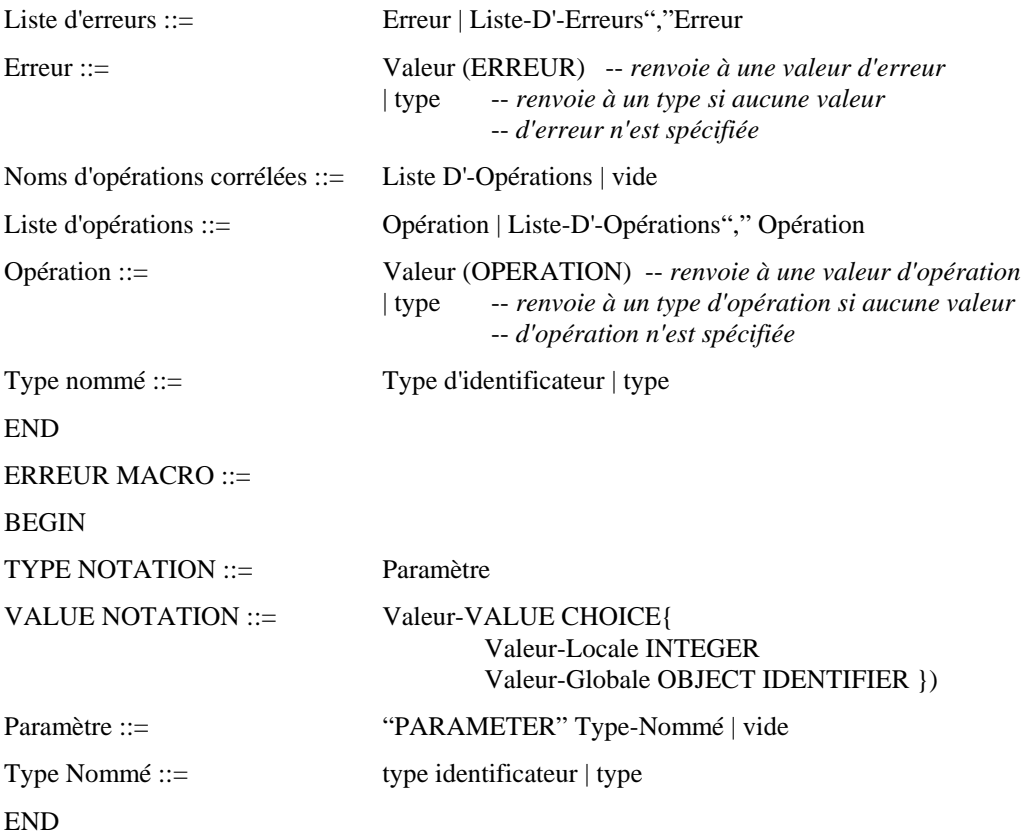

L'utilisation des valeurs locales et globales est expliquée au § 4.5.2.

 En tant qu'exemple, l'opération GFU-Vérification-2, qui est utilisée pour vérifier si un appel entrant est compatible avec les caractéristiques du GFU du demandé, est décrite en notation formelle (abrégée) et sous forme de table.

## 4.5.2 *Exemple de description d'opération*

(*Remarque* - On a utilisé dans cet exemple des numéros de section arbitraires.)

## 3.4.3.1 *Description d'opérations*

3.4.3.1.1 *GFU Vérification 1*

 Cette opération est utilisée entre le central d'origine d'une communication et un point spécialisé pour la vérification du GFU du demandeur.

## 3.4.3.1.2 *GFU Vérification 2*

 Cette opération est utilisée entre le central de destination d'une communication et un point spécialisé pour la vérificatin du GFU du demandé.

3.4.3.2 *Paramètres des opérations et résultat*

3.4.3.2.1 *GFU Vérification 1*

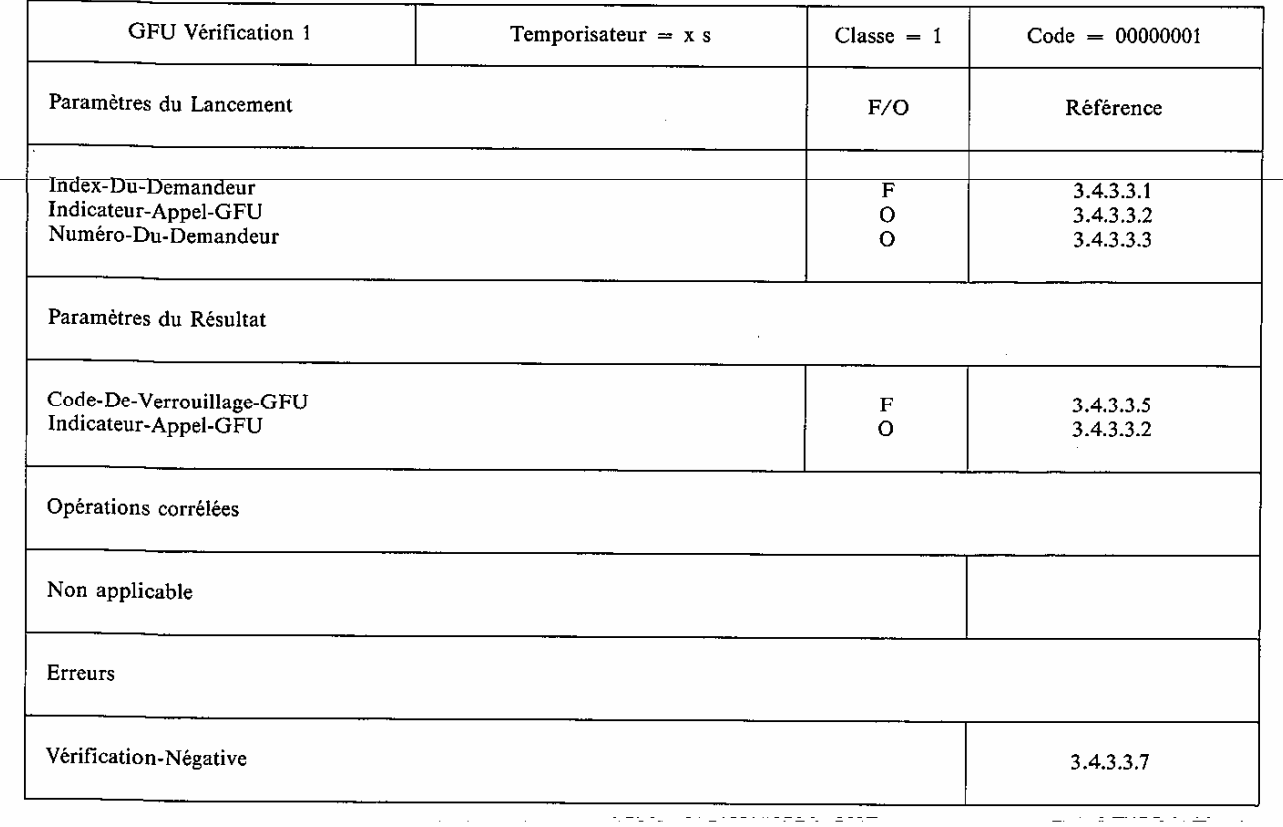

## GFU Vérification1 OPERATION

 PARAMETER SEQUENCE{ index-Du-Demandeur OPTIONAL, indicateur-Appel-GFU SEQUENCE{ numéro-Du-Demandeur }

RESULT SEQUENCE{ code-De-Verrouillage-GFU OPTIONAL, indicateur-Appel-GFU }

ERRORS SEQUENCE{ Vérification-Négative }

 $:= 1$ 

## 3.4.3.2.2 *GFU Vérification 2*

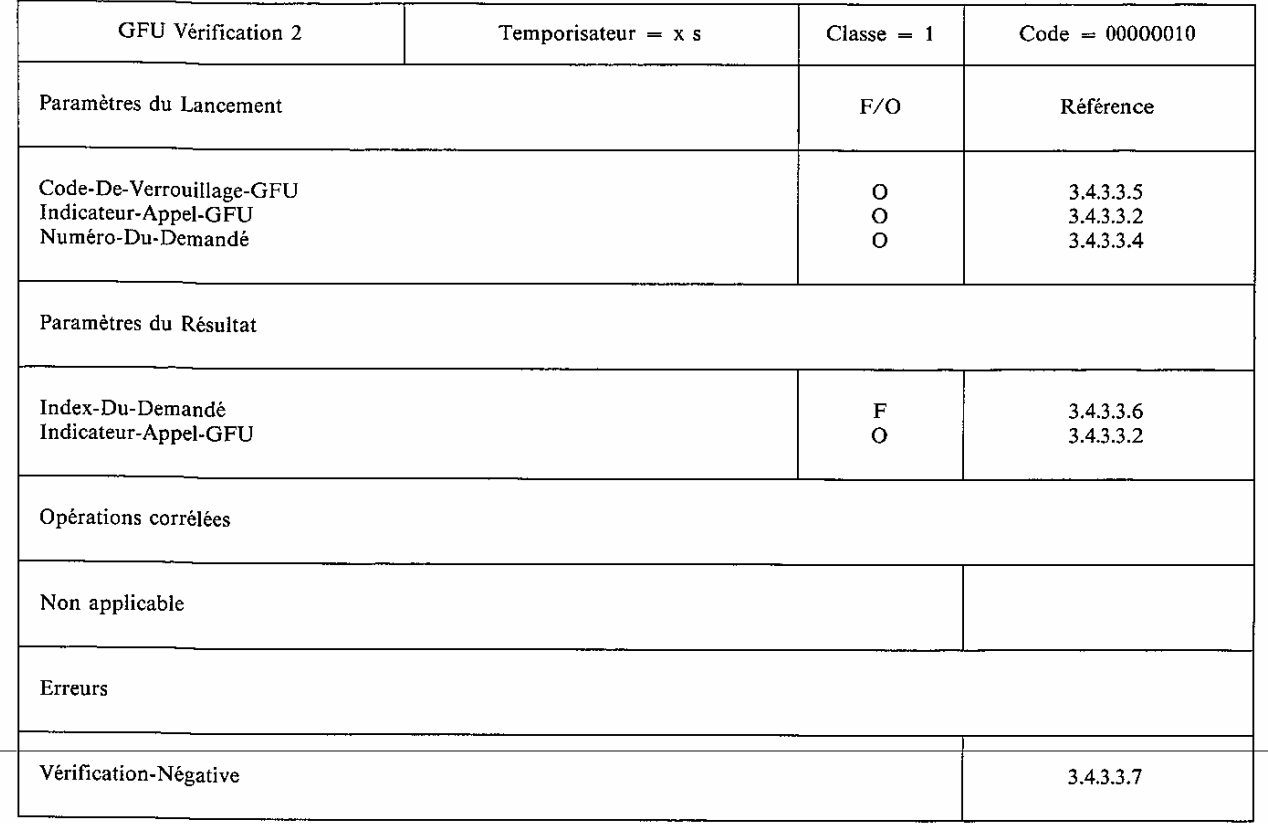

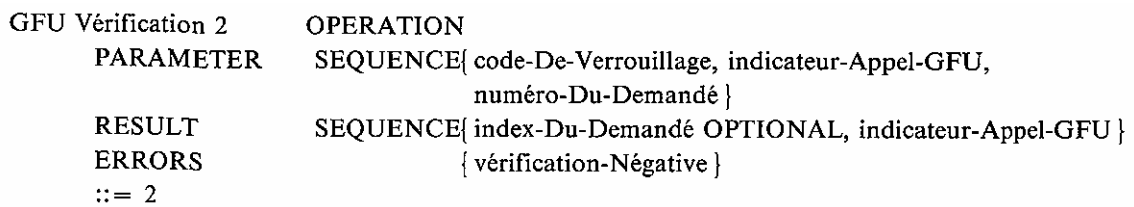

## 3.4.3.3 *Codage des paramètres*

3.4.3.3.1 L'Index-Du-Demandeur est l'index local du demandeur pour identifier le GFU dont il fait partie.

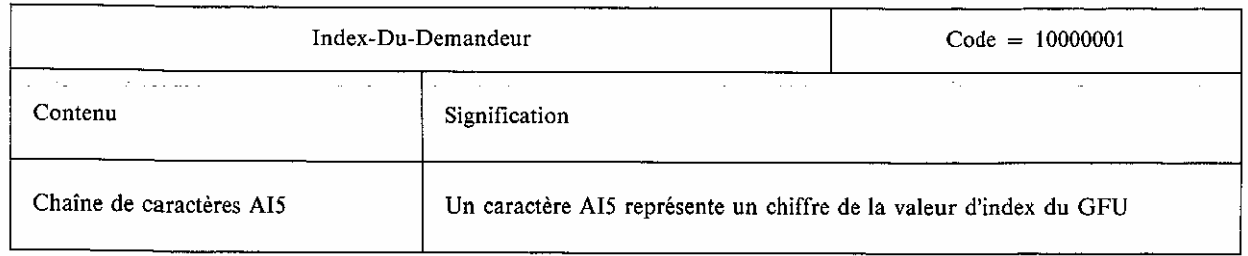

index-Du-Demandeur ::= [1] IMPLICIT Index Local

index-Local ::= IA5 STRING

-- *Le nombre maximum de chiffres est quatre.*

3.4.3.3.2 L'Indicateur-Appel-GFU indique si la communication est demandée ou désignée comme une communication GFU et si l'accès au départ est demandé ou autorisé.

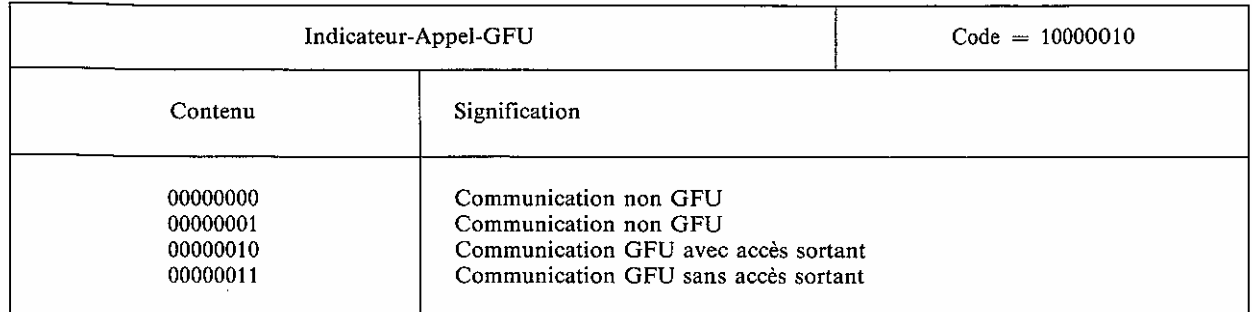

indicateur-Appel-GFU ::= [2] IMPLICIT Indicateur de communication

indicateur-Appel ::= INTEGER{ communication-Non-GFU (0) communication-Non-GFU (1) communication-GFU-Accès-Départ-Autorisé (2), communication-GFU-Accès-Départ-Non Autorisé (3) }

3.4.3.3.3 Le Numéro-Du-Demandeur est le numéro de réseau (p. ex. E.164) du demandeur. Il s'exprime comme le numéro du demandeur SSU RNIS du § 3.7 de Q.763. Le code de ce paramètre est «10000011».

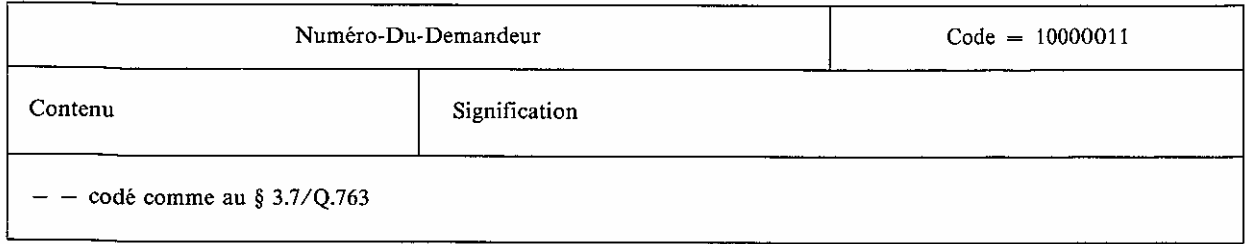

numéro-Du-Demandeur ::= [3] IMPLICT OCTET STRING -- *contenu codé comme au § 3.7/Q.763.*

3.4.3.3.4 Le Numéro-Du-Demandé est le numéro de réseau (p. ex. E.164) du demandé. Il s'exprime comme le numéro du demandé SSU RNIS au § 3.6 de Q.763. Le code de ce paramètre est «10000100».

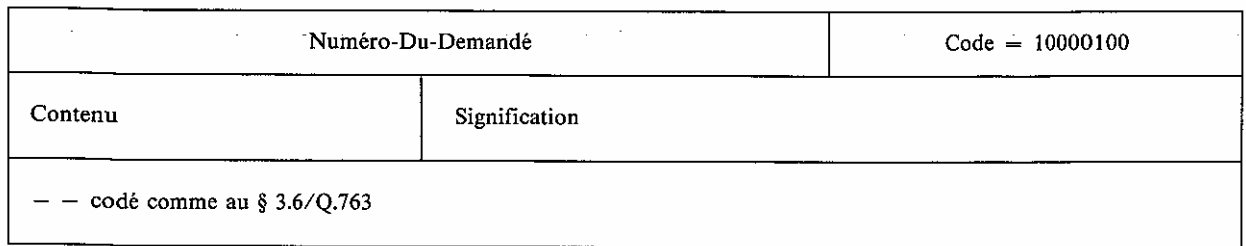

numéro-Du-Demandé ::= [4] IMPLICIT OCTET STRING -- *contenu codé comme au § 3.6/Q.763.*

3.4.3.3.5 Le Code-De-Verrouillage-GFU est un code qui identifie un GFU dans le réseau. Il s'exprime comme le code de verrouillage GFU du SSU RNIS au § 3.13 de Q.763. Le code de ce paramètre est «10000101».

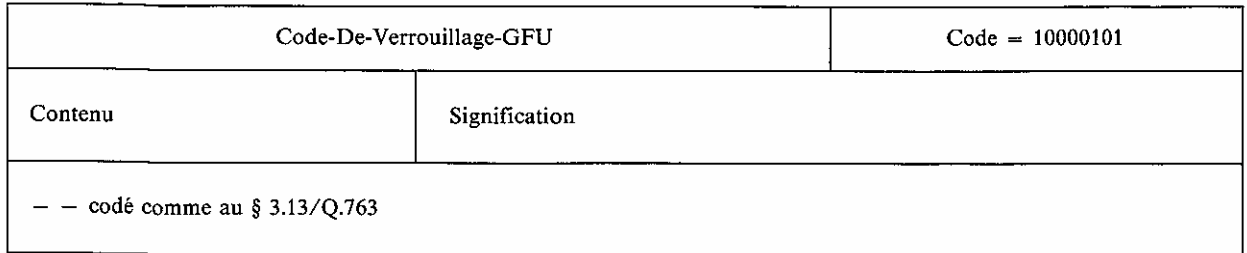

code-De-Verrouillage-GFU ::= [5] IMPLICIT OCTET STRING -- *contenu codé comme au § 3.13/Q.763.*

3.4.3.3.6 L'Index-Du-Demandé est l'index local du demandé pour identifier un GFU auquel il appartient. Voir le § 3.4.3.3.1. Le code de ce paramètre est «10000110».

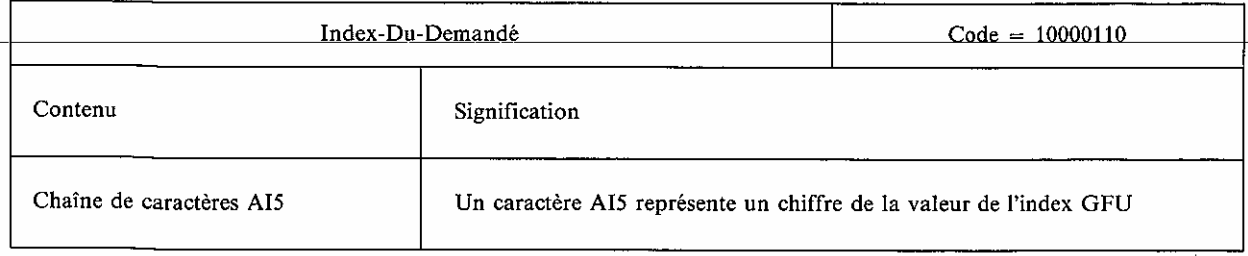

index-Du-Demandé ::= [6] IMPLICIT Index-Local

3.4.3.3.7 *Erreurs*

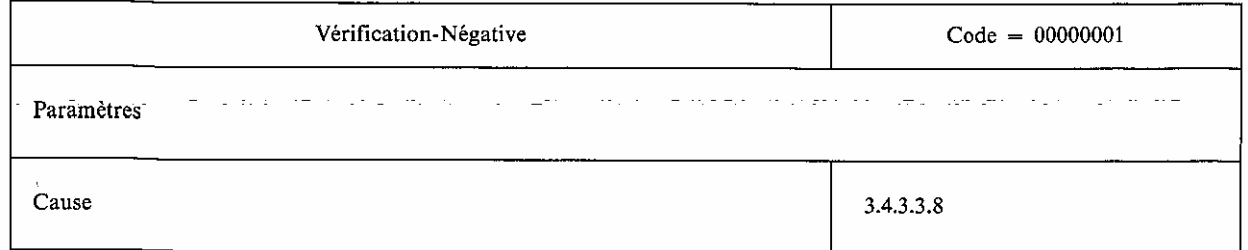

vérification-Négative ERROR PARAMETER { Cause }  $::= 1$ 

3.4.3.3.8 La Cause indique la raison pour laquelle la vérification du GFU est négative.

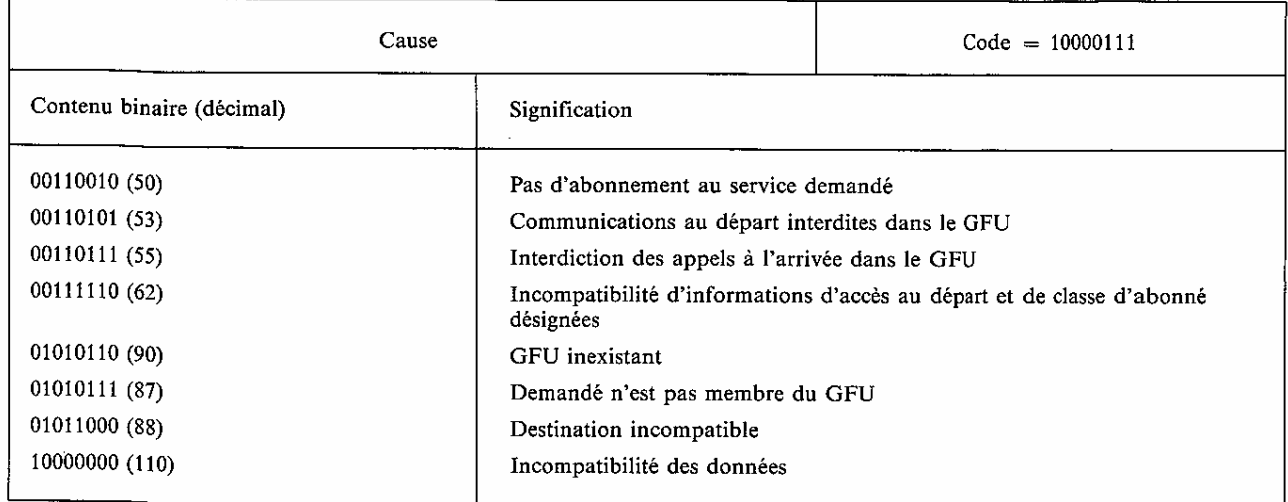

#### cause ::= [7] IMPLICIT Code-De-Cause

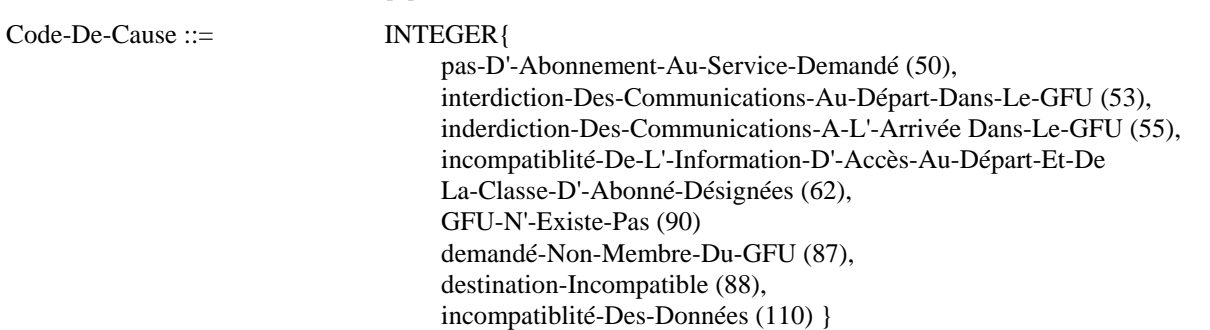

#### 4.5.3 *Attribution et gestion des codes d'opération et d'erreur*

 L'approche naturelle est de prévoir un module contenant la définition des opérations et des erreurs utilisé comme un domaine local autonome.

 Avant de définir une nouvelle opération, le concepteur de l'application doit vérifier tous les modules pour voir si une opération similaire existe déjà. Pour éviter de définir l'opération dans plusieurs modules, il est nécessaire d'autoriser un module d'importer la définition des opérations utilisées d'autres modules. Si l'opération n'existe pas, le concepteur doit la spécifier localement.

*Exemple:* Le code d'opération 00000010 a une signification pour l'ASE 1, et probablement une signification complètement différente pour l'ASE 2: deux domaines sont définis.

 Il est à noter que beaucoup de domaines peuvent être utilisés par un ASE, cependant, pour des raisons de simplicité, il est par la suite supposé qu'un ASE n'utilise qu'un seul domaine.

 En plus de ses opérations locales, un ASE peut avoir besoin d'utiliser des opérations déjà définies dans un autre domaine. Il y a deux méthodes pour faire cela:

- importer les types d'erreur et d'opération d'autres modules;
- importer les valeurs d'erreur et d'opération d'autres modules.

## 4.5.3.1 *Importation des types*

 La définition d'un type d'opération comprend les aspects de notation (voir la MACRO OPERATION cidessus), sans attribution de valeur de code.

 Il peut être souhaitable d'importer le type d'une opération déjà existante; cependant, le module importateur peut vouloir attribuer son propre code de point local à l'opération ou l'erreur importée. L'opération ou l'erreur importée devient un membre du domaine local de ce module.

 Si deux modules différents importent une opération donnée par type, son code de point dans chacun des domaines locaux importateurs est généralement différent.

 L'importation par type permet une description commune des opérations. Un module important seulement par type utilise un domaine unique (son domaine local) tel que représenté dans la figure 4/Q.775.

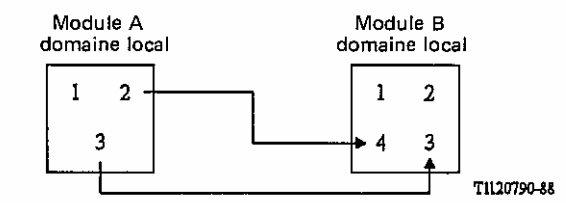

Les opérations 2 et 3 dans le domaine du module A sont respectivement les opérations 4 et 3 dans le domaine du module B.

## **FIGURE 4/Q.775**

#### **Importation par type**

#### 4.5.3.2 *Importation des valeurs*

 Lorsque des valeurs d'opération sont importées, le type et le codage sont les mêmes dans les ASE importateur et exportateur.

Un module important des opérations et des erreurs par valeur utilise:

- un domaine local pour ses opérations locales, et
- un domaine d'exportation pour ses opérations importées.

 Une valeur globale est nécessaire dans le second cas afin d'éviter toute ambiguïté entre les codes de points locaux et les codes de points importés, comme le montre la figure 5/Q.775.

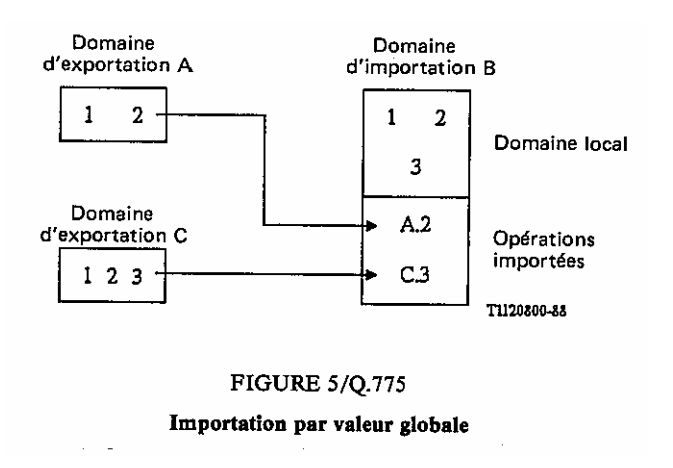

#### 4.6 *Application du concept aux protocoles de service*

 La première étape, avant l'attribution des codes d'opérations, est d'examiner les ASE de service (chacun est un ensemble intégré d'actions) et de les assigner aux AE. Les extrêmes sont, d'un côté, que tous les ASE soient assignés à une AE, et de l'autre, que chaque AE ne soit composé que d'un ASE. Le cas le plus probable est plusieurs groupements d'ASE de service.

 Chaque AE doit être identifiée par un NSS, mais pas nécessairement un NSS fixé et spécifié dans la Recommandation Q.713. Dans une AE, un plan d'attribution des codes d'opération est utilisé, de sorte que deux opérations ne puissent avoir le même code d'opération.

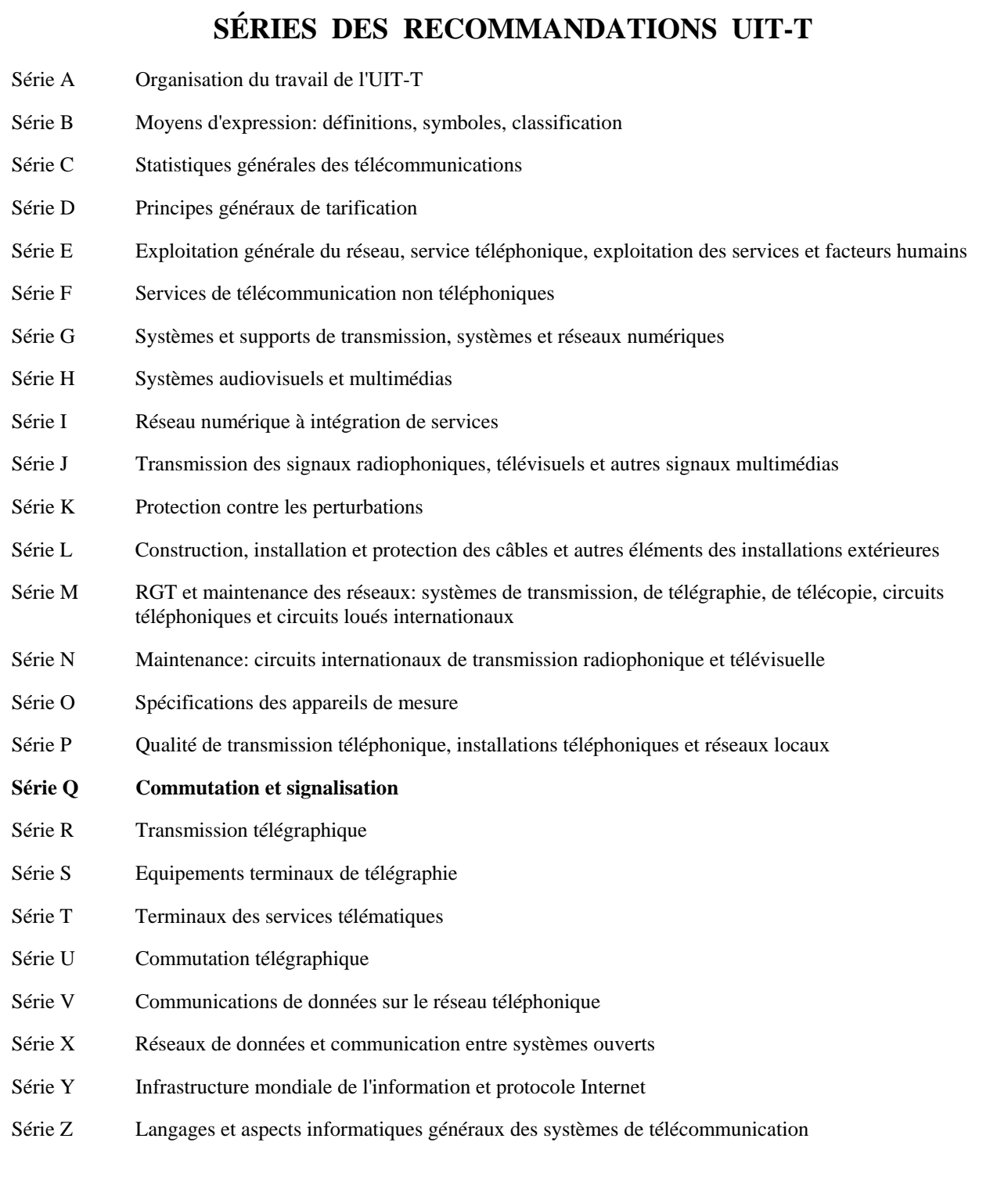